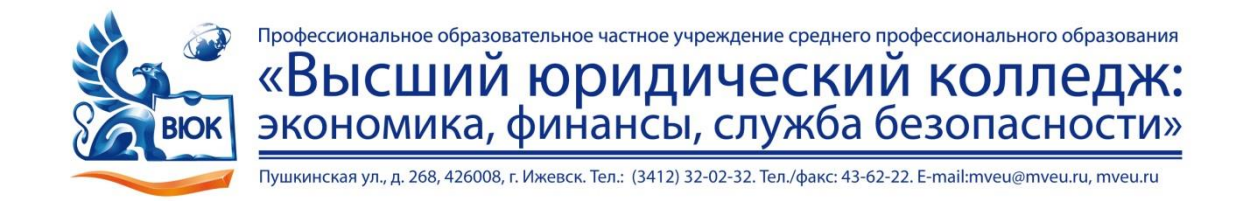

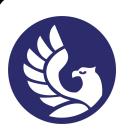

 ДОКУМЕНТ ПОДПИСАН ЭЛЕКТРОННОЙ ПОДПИСЬЮ

Сертификат: 01A879D600D9AF499849437C15CA3967FA Владелец: Новикова Варвара Валентиновна Действителен: с 03.04.2023 до 03.07.2024

# **МЕТОДИЧЕСКИЕ РЕКОМЕНДАЦИИ**

## **к выполнению лабораторных работ**

## при изучении профессионального модуля

# **ПМ.01 Разработка программных модулей программного обеспечения для компьютерных систем**

для специальности

**09.02.03 Программирование в компьютерных системах**

Лабораторная работа – небольшой научный отчет, обобщающий проведенную учащимся работу, которую представляют для защиты преподавателю.

В процессе лабораторных работ учащиеся выполняют одну или несколько практических работ (заданий) под руководством преподавателя в соответствии с изучаемым содержанием учебного материала.

Ведущей дидактической целью лабораторных работ является формирование практических умений - профессиональных (умений выполнять определенные действия, операции, необходимые в последующем в профессиональной деятельности) или учебных (умений решать задачи по математике, физике, химии, информатике и др.), необходимых в последующей учебной деятельности по общепрофессиональным и специальным дисциплинам; практические занятия занимают преимущественное место при изучении общепрофессиональных и специальных дисциплин. Состав и содержание практических занятий направлены на реализацию Государственных требований.

На лабораторных работах учащиеся овладевают первоначальными профессиональными умениями и навыками, которые в дальнейшем закрепляются и совершенствуются в процессе курсового проектирования и производственной (преддипломной) практики.

Наряду с формированием умений и навыков в процессе практических занятий обобщаются, систематизируются, углубляются и конкретизируются теоретические знания, вырабатывается способность и готовность использовать теоретические знания на практике, развиваются интеллектуальные умения.

К лабораторным работам предъявляется ряд требований, основным из которых является полное, исчерпывающее описание всей проделанной работы, позволяющее судить о полученных результатах, степени выполнения заданий и профессиональной подготовке учащихся.

# **Лабораторные работы:**

## **Тема лабораторной работы №1. Выделение структурных единиц и разработка типовых алгоритмов. Объем часов 2**

**Цель лабораторной работы** *получить навыки разработки типовых алгоритмов.*

# **Задачи:**

1. Разработать алгоритм, спецификацию, для сложной функции через меню:

y = sin<sup>2</sup>( $\pi x$ ), z = 2 sin(x+2) npu n = 1<br>y = cos( $\pi \sqrt{x}$ ), z = cos(x/10) npu n = 2<br>y = e<sup>x</sup>, z = tg(x+4) npu n = 3<br>y = 0 z = 0 e ocmanonoux cnyves

2. Разработать алгоритм, спецификацию, для вычисления суммы n первых чисел ряда

$$
\sum_{j=1}^n \frac{j}{\ln(j+1)}
$$

3. Вычислить значения функции  $y = a - bx - cx^2$ , от x=0 до первого отрицательного у (a>b>c), т.е. все первые значения y должны удовлетворять условию y=0.

4. Разработать алгоритм: дано целое число от 1600 до 2004. Какой век означает значение введенного числа?

5. Разработать алгоритм: дан год. Определить, является ли год високосным.

# **Общие рекомендации**

По всем вопросам, связанным с изучением дисциплины (включая самостоятельную работу), консультироваться с преподавателем.

## **Контроль и оценка результатов**

Оценка за выполнение практической работы выставляется в форме *по пятибалльной системе* и учитывается как показатель текущей успеваемости студента*.*

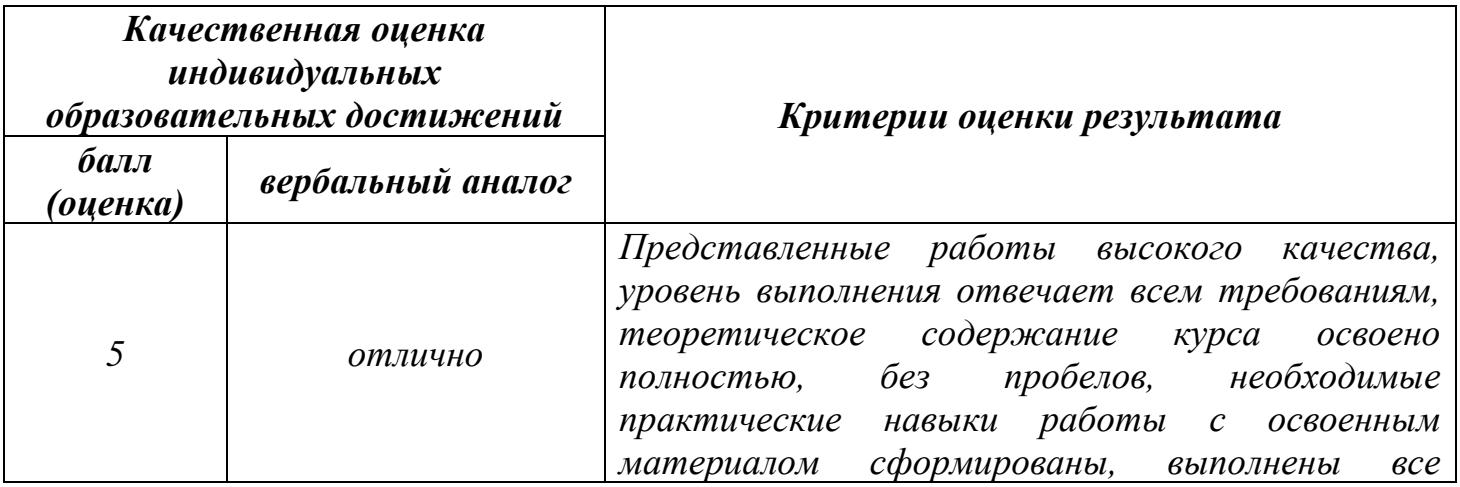

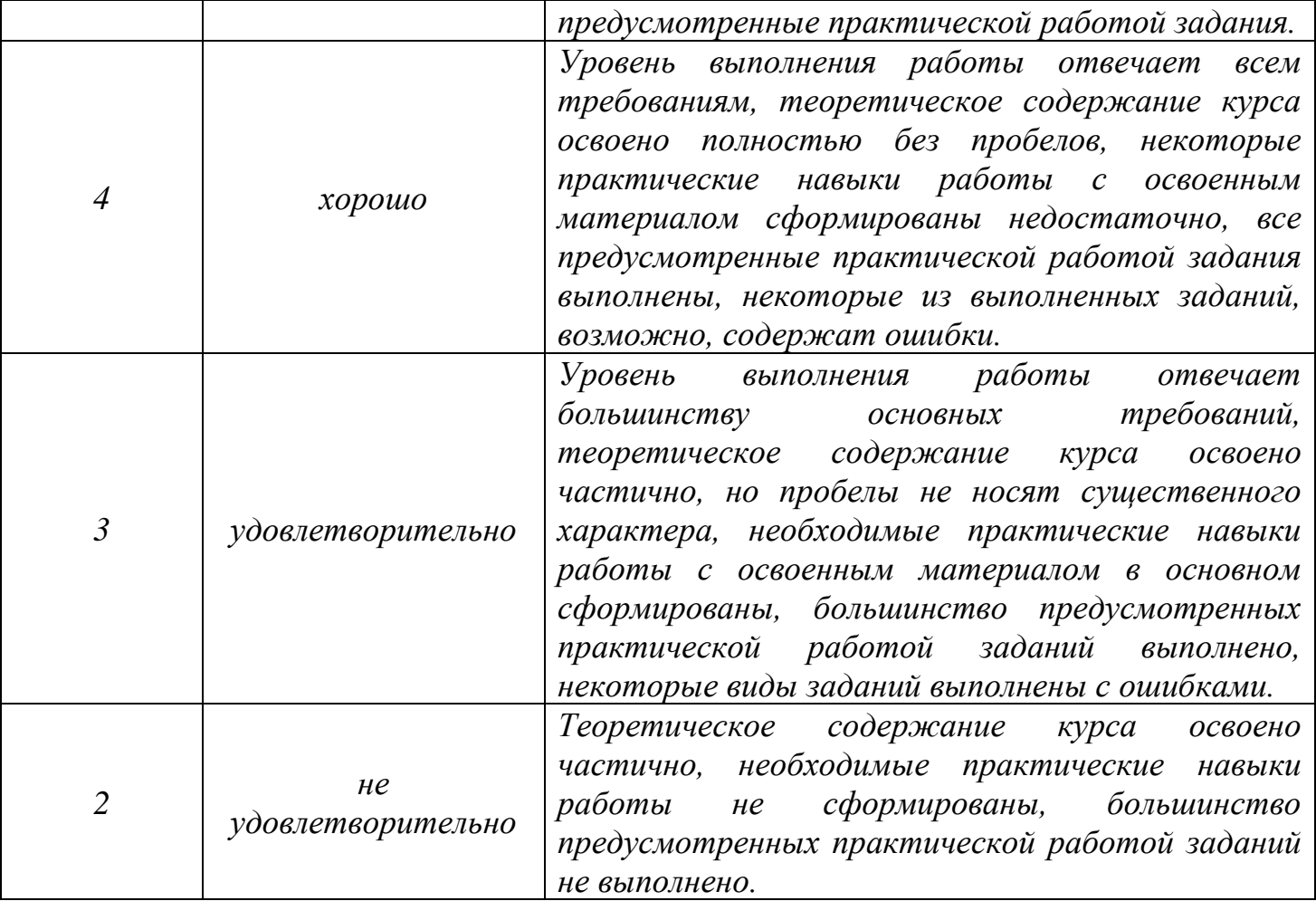

### **Тема лабораторной работы №2. Определение компонентов программного обеспечения. Объем часов 2**

**Цель лабораторной работы** *получить навыки определения компонентов программного обеспечения.*

# **Задачи:**

Определить компоненты программ.

- 1. Дана сторона квадрата. Найти его периметр.
- 2. Возраст Тани X лет, а возраст Мити Y лет. Найти их средний возраст, а также определить, на сколько отличается возраст каждого ребенка от среднего значения.
- 3. На складе товары находятся в 10-ярусном стеллаже, разбитом на 8 секций. В каждой секции на каждом ярусе предусмотрено 15 мест для товаров. Склад обслуживается роботом. Определить, в какой секции и на каком ярусе робот должен взять товар, находящийся на месте с заданным номером.
- 4. Считая, что Земля идеальная сфера с радиусом  $R \approx 6350$  км, определить расстояние до линии горизонта от точки с высотой над Землей, равной 1, 2, ... 10 км.
- 5. Дано 9-значное число. Определить сумму его цифр. Величины для хранения всех 9 цифр числа не использовать.
- 6. Известны оценки ученика по 12 предметам. Верно ли, что среди них нет троек? Можно ли в программе использовать оператор цикла с условием?
- 7. Найти все трехзначные простые числа (простым называется натуральное число, большее 1, не имеющее других делителей, кроме единицы и самого себя).
- 8. Дан массив. Сравнить первый и второй элементы массива. Если второй элемент меньше первого, то поменять их местами. Затем то же самое сделать со вторым и третьим, ..., предпоследним и последним элементами. Какое число окажется в результате в последнем элементе массива?
- 9. Имеется список учащихся класса с указанием роста каждого из них. Определить, перечислены ли ученики в списке в порядке убывания их роста.
- 10. Дано ошибочно написанное слово рпроцессо. Путем перемещения его букв получить слово процессор.

## **Общие рекомендации**

По всем вопросам, связанным с изучением дисциплины (включая самостоятельную работу), консультироваться с преподавателем.

## **Контроль и оценка результатов**

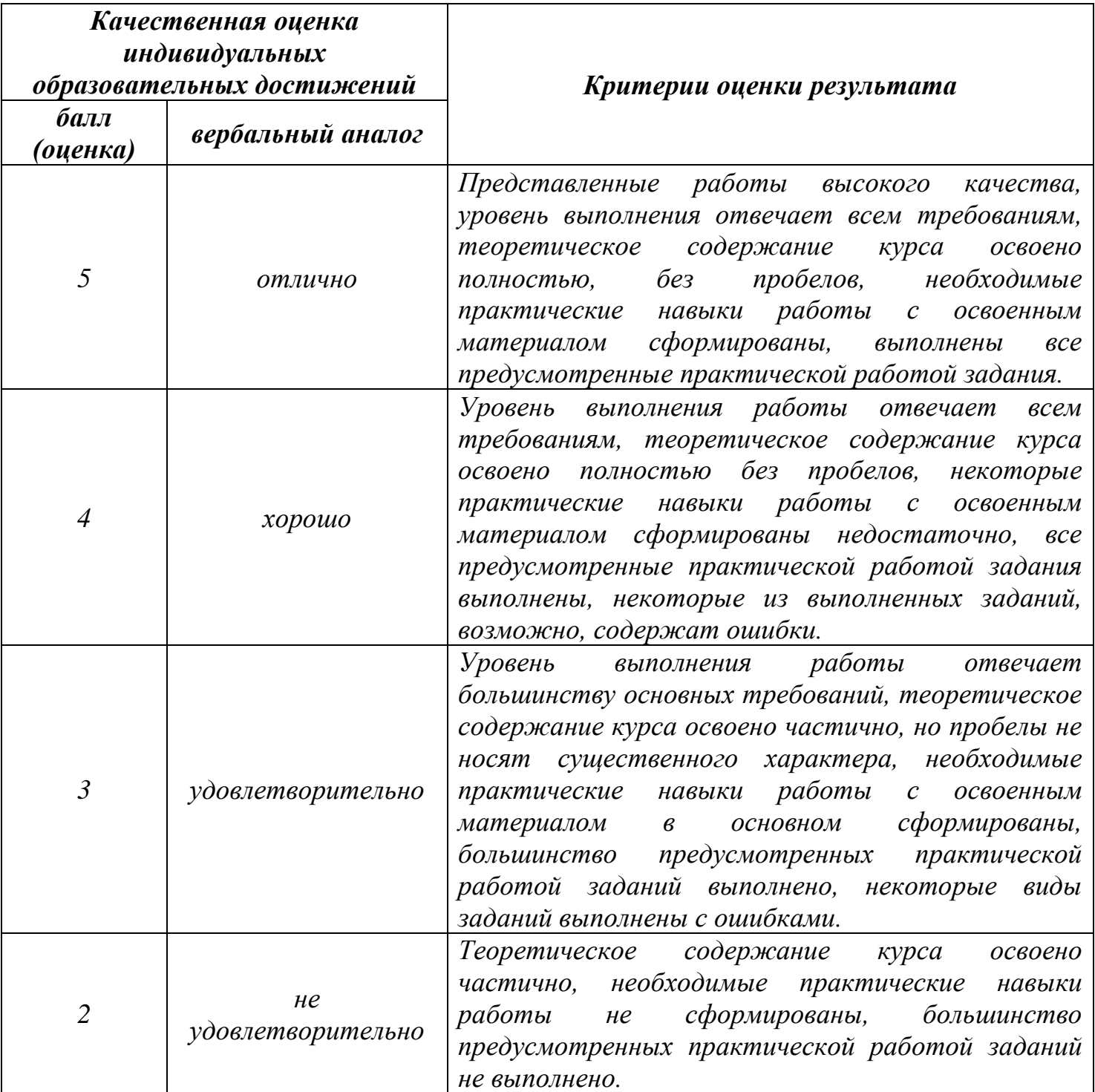

**Тема лабораторной работы №3. Разработка алгоритмов и спецификаций структурных единиц. Реализация алгоритмов средствами автоматизированного проектирования.**

**Объем часов 2**

**Цель лабораторной работы** *получить навыки разработки алгоритмов и спецификаций структурных единиц, реализации алгоритмов средствами автоматизированного проектирования.*

#### **Задачи:**

1. Выполните спецификацию для программы в соответствии с вариантом задания.

### *Варианты заданий*

1. Разработать программу, упорядочивающую массив чисел в порядке возрастания его элементов методом выбора.

2. Разработать программу, упорядочивающую массив чисел в порядке возрастания его элементов методом пузырька.

3. Разработать программу, упорядочивающую массив чисел в порядке возрастания его элементов методом шейкер-сортировки.

4. Разработать программу, упорядочивающую массив чисел в порядке возрастания его элементов методом вставок.

5. Разработать программу, упорядочивающую массив чисел в порядке возрастания его элементов методом Шелла.

6. Разработать программу, упорядочивающую массив чисел в порядке возрастания его элементов методом пирамидальной сортировки.

2. На основании технического задания, разработать спецификацию требований к программе.

#### *Техническое задание*

#### *Введение*

При проектировании сложных систем, таких как микропроцессорная автоматизированная системы или её узлы, возникает ряд комбинаторнооптимизационных задач структурного синтеза, на всех этапах, начиная с эскизного проектирования и заканчивая разработкой конструкторской документации. К таким задачам относятся, например, схемная компоновка, размещение компонентов в монтажном пространстве, коммутации соединений и т. д. Автоматизация указанных процессов является актуальной проблемой. Поэтому целью настоящего курсового проекта является автоматизация решения комбинаторно-оптимизационных задач.

Для достижения указанных задач необходимо решить ряд инженерных задач, а именно:

- − анализ области применения комбинаторно-оптимизационных задач;
- − математические методы выбранных задач;
- − разработка архитектуры ПС;
- выбор метода проектирования, программных средств реализации ПС;
- − разработка структуры данных для хранения информации;
- разработка алгоритмов решения задач;
- − тестирование ПС;
- − разработка руководства программиста;
- − разработка руководства пользователя;
- − оценка экономической эффективности внедрения ПС;
- − безопасность труда пользователя.

Решение данных задач возможно на основании методов дискретной математики, программирования на языках высокого уровня, теории баз данных, статистических методов и моделей.

#### *Основание для разработки*

Система разрабатывается на основании учебного плана подготовки специалистов 230105.65 - ПОВТАС и рабочей программе по дисциплине специализации «Системы автоматизации проектирования программного обеспечения»

#### *Назначение*

Целью данной разработки является создание программного средства, позволяющего автоматизировать работу по решению комбинаторно-оптимизационных задач коммутации.

Первая версия системы предназначена для решения небольшого круга комбинаторнооптимизационных задач на графах (поиск кратчайшего пути, минимального покрывающего дерева и покрывающего цикла минимальной длины). В следующих версиях предполагается увеличение количества решаемых задач.

Пользователями могут выступать научные работники и инженеры, занимающиеся проектированием компьютерной техники, и студенты соответствующих специальностей. Пользователями могут также быть и специалисты других предметных областей, которым приходится решать подобные задачи.

#### *Вопросы к защите*

- 1. Спецификация программного обеспечения.
- 2. Виды спецификаций.
- 3. Состав функциональной спецификации.
- 4. Перечислите этапы разработки программных продуктов.
- 5. Для чего необходимо техническое задание?
- 6. Кто занимается разработкой технического задания?
- 7. Какие пункты включает техническое задание?
- 8. Для чего разрабатываются спецификации на программный продукт?
- 9. Что должны включать спецификации на программный продукт?
- 10. Что должна содержать спецификация процессов
- 11. Что такое словарь терминов и для чего он используется?

#### **Общие рекомендации**

По всем вопросам, связанным с изучением дисциплины (включая самостоятельную работу), консультироваться с преподавателем.

#### **Контроль и оценка результатов**

Оценка за выполнение практической работы выставляется в форме *по пятибалльной системе* и учитывается как показатель текущей успеваемости студента*.*

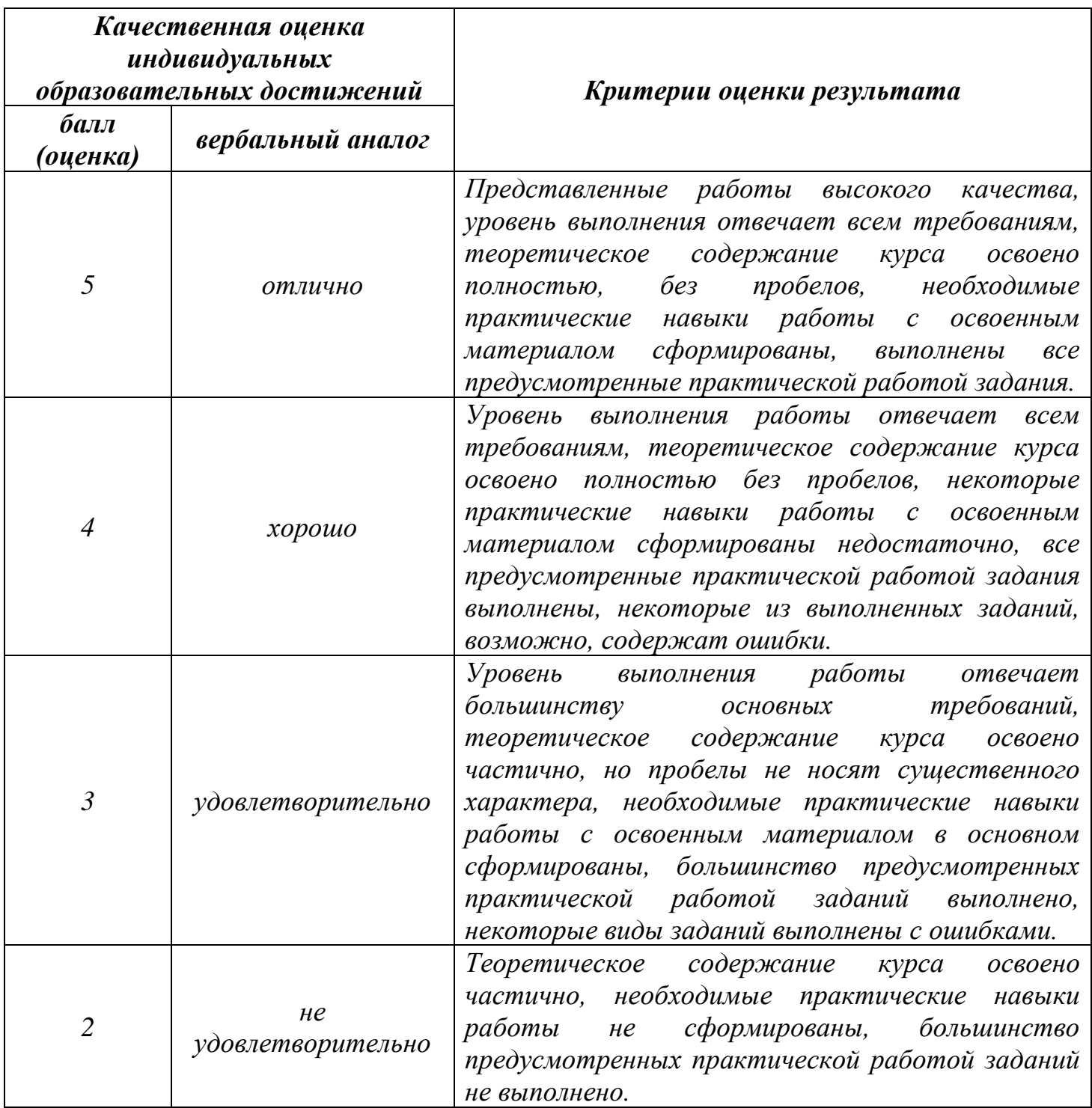

# **Тема лабораторной работы №4. Управление памятью. Способы выделения памяти в программах. Программно-доступные ресурсы процессора. Объем часов 2**

**Цель лабораторной работы** *получить навыки управлять памятью.*

## **Задачи:**

- 1. Выделить память для ввода массива целых чисел. После ввода каждого значения задавать вопрос о вводе следующего значения.
- 2. Ввод и вывод значений динамического двумерного массива.
- 3. Организовать динамический одномерный массив и ввод его элементов.

### **Общие рекомендации**

По всем вопросам, связанным с изучением дисциплины (включая самостоятельную работу), консультироваться с преподавателем.

#### **Контроль и оценка результатов**

Оценка за выполнение практической работы выставляется в форме *по пятибалльной системе* и учитывается как показатель текущей успеваемости студента*.*

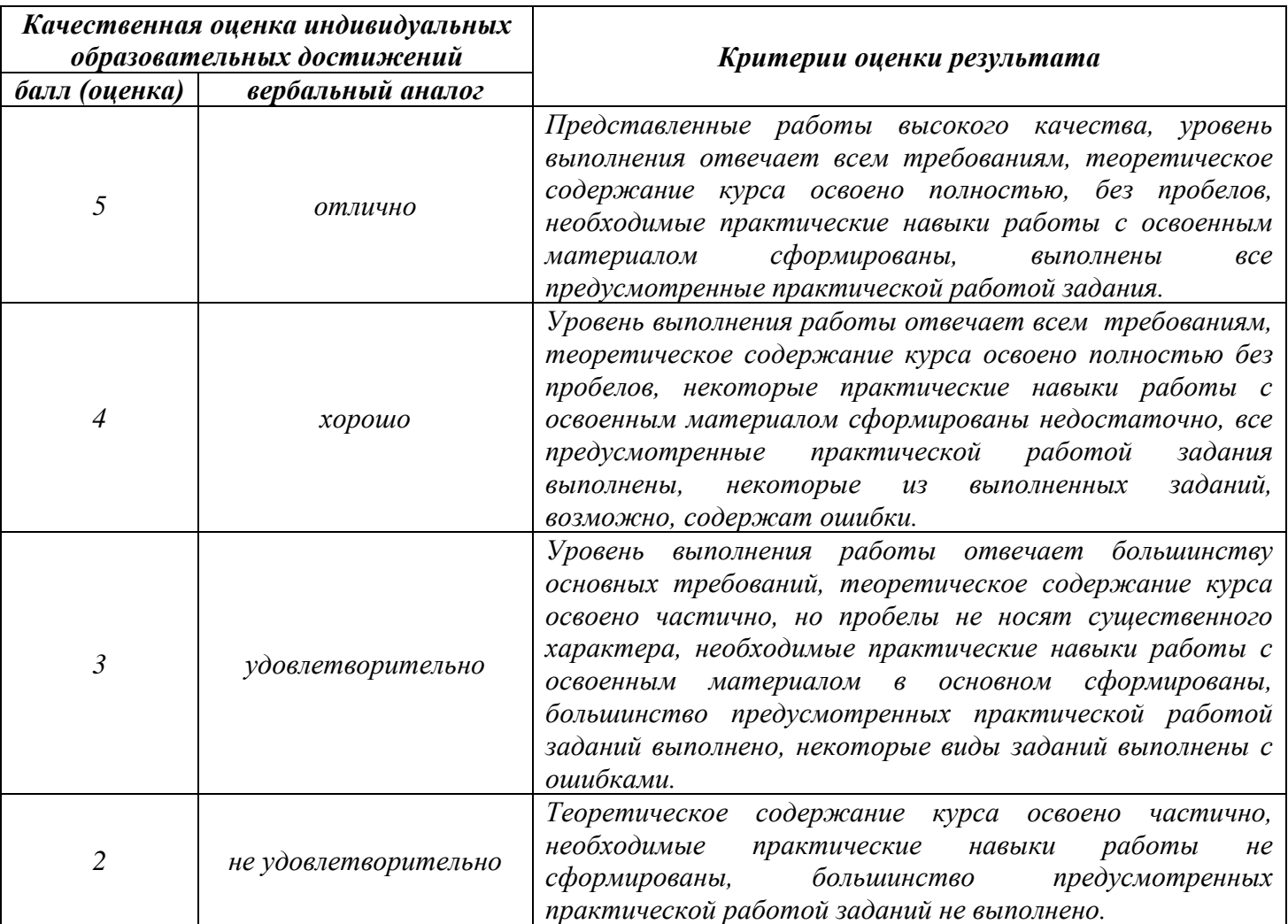

## **Тема лабораторной работы №5. Использование пользовательских регистров для сохранения данных в памяти ЭВМ. Объем часов 2**

**Цель лабораторной работы** *получить навыки использования пользовательских регистров для сохранения данных в памяти ЭВМ.*

#### **Задачи:**

- 1. Выполнить вычисление с помощью регистров.
- 2. Вычислить производительность ЭВМ.
- 3. Написать программу с использованием отложенного запуска команд.

#### **Общие рекомендации**

По всем вопросам, связанным с изучением дисциплины (включая самостоятельную работу), консультироваться с преподавателем.

#### **Контроль и оценка результатов**

Оценка за выполнение практической работы выставляется в форме *по пятибалльной системе* и учитывается как показатель текущей успеваемости студента*.*

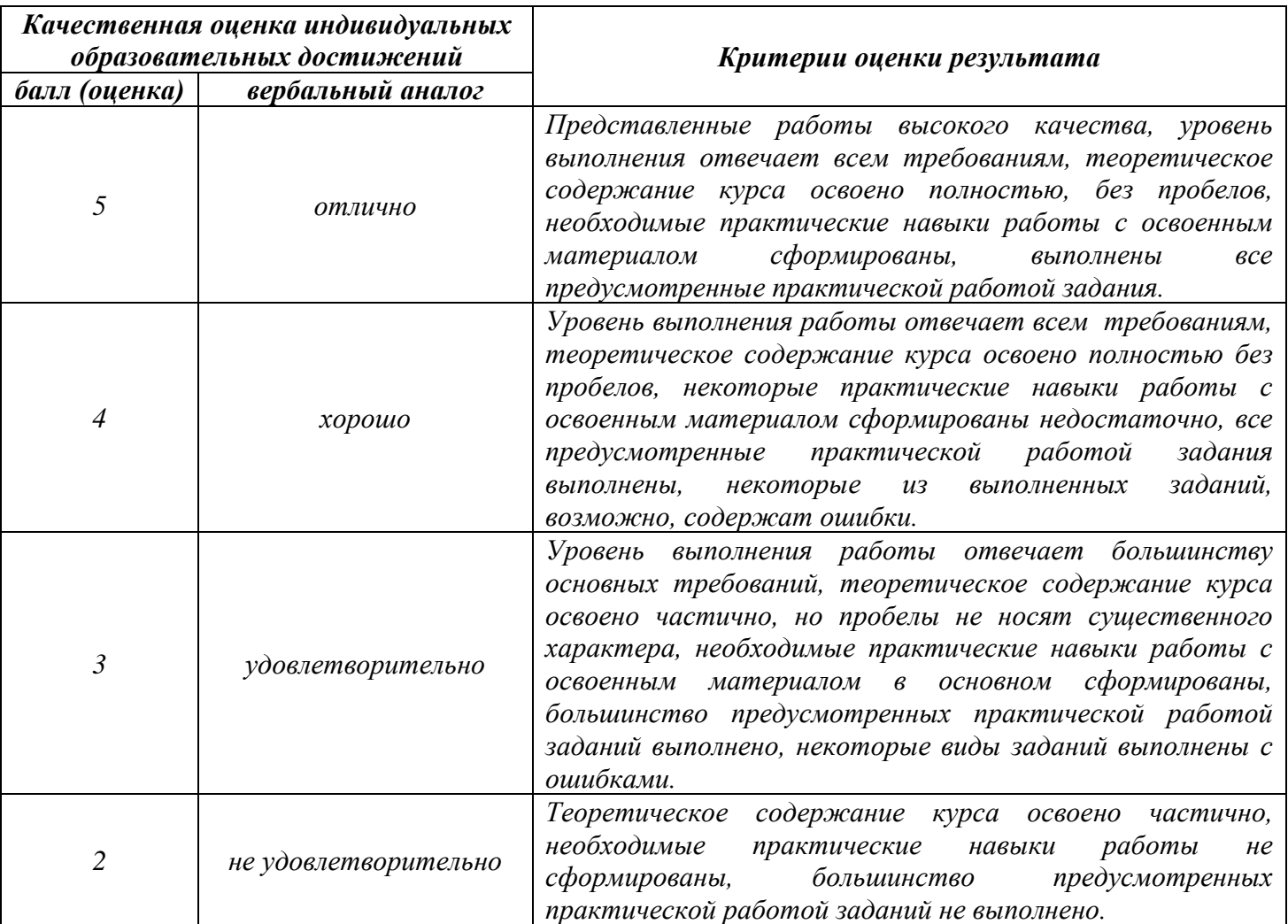

**Тема лабораторной работы №6. Управление программами в объектноориентированной среде. Объем часов 2**

**Цель лабораторной работы** *получить навыки управления программами в ООП.*

## **Задачи:**

- 1. Составить программу для нахождения общего количества заданной буквы в трех заданных предложениях. (Определить функцию для расчета количества некоторой буквы в предложении.).
- 2. Рост 22 учеников класса представлен в виде массива. Рост мальчиков условно задан отрицательными числами. Определить средний рост мальчиков и средний рост девочек.
- 3. Поле шахматной доски определяется парой натуральных чисел, каждое из которых не превосходит восьми: первое число – номер вертикали (при счете слева направо), второе – номер горизонтали (при счете снизу вверх). С помощью датчика случайных чисел получить натуральные числа a, b, c, d, e, f, каждое из которых не превосходит восьми. Пусть на поле (a, b) расположена белая фигура, на поле (c, d) – черная. Определить, может ли белая фигура пойти на поле (e, f ), не попав при этом под удар черной фигуры.

## **Общие рекомендации**

По всем вопросам, связанным с изучением дисциплины (включая самостоятельную работу), консультироваться с преподавателем.

#### **Контроль и оценка результатов**

Оценка за выполнение практической работы выставляется в форме *по пятибалльной системе* и учитывается как показатель текущей успеваемости студента*.*

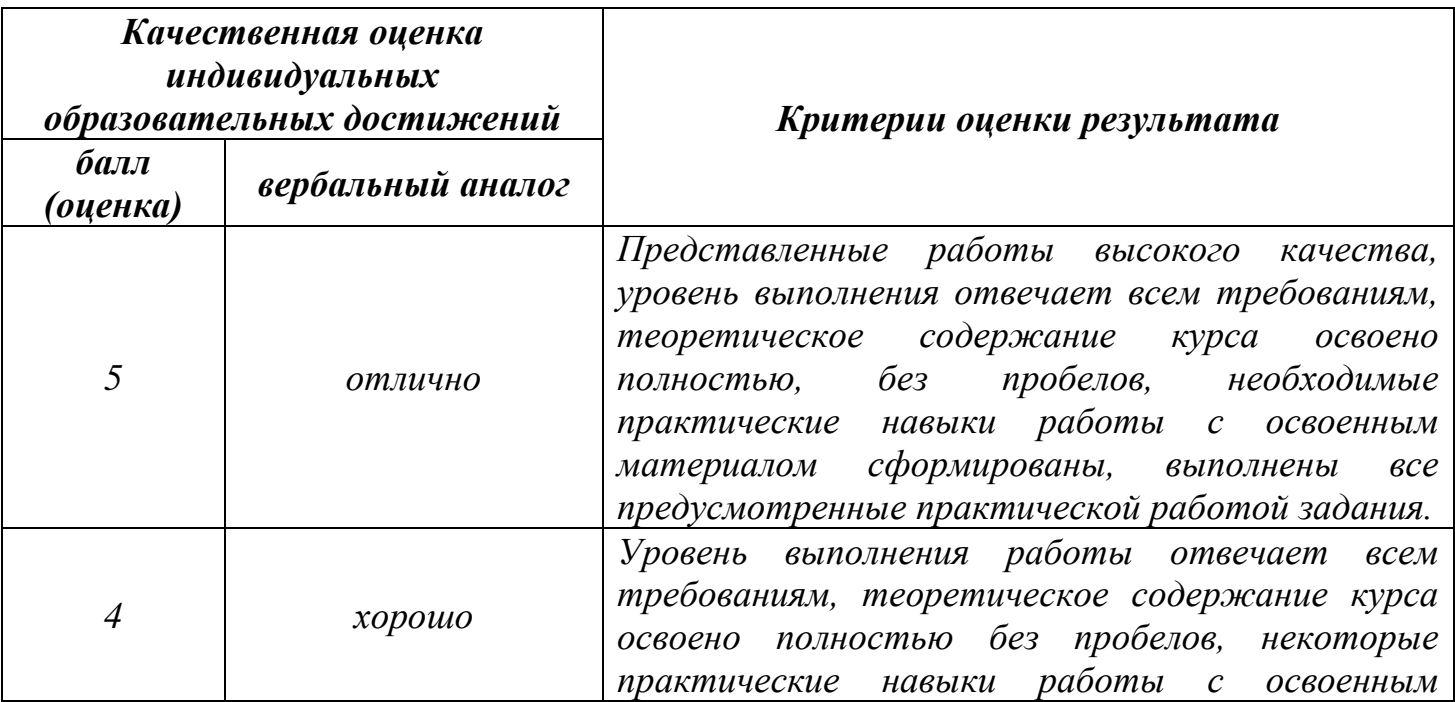

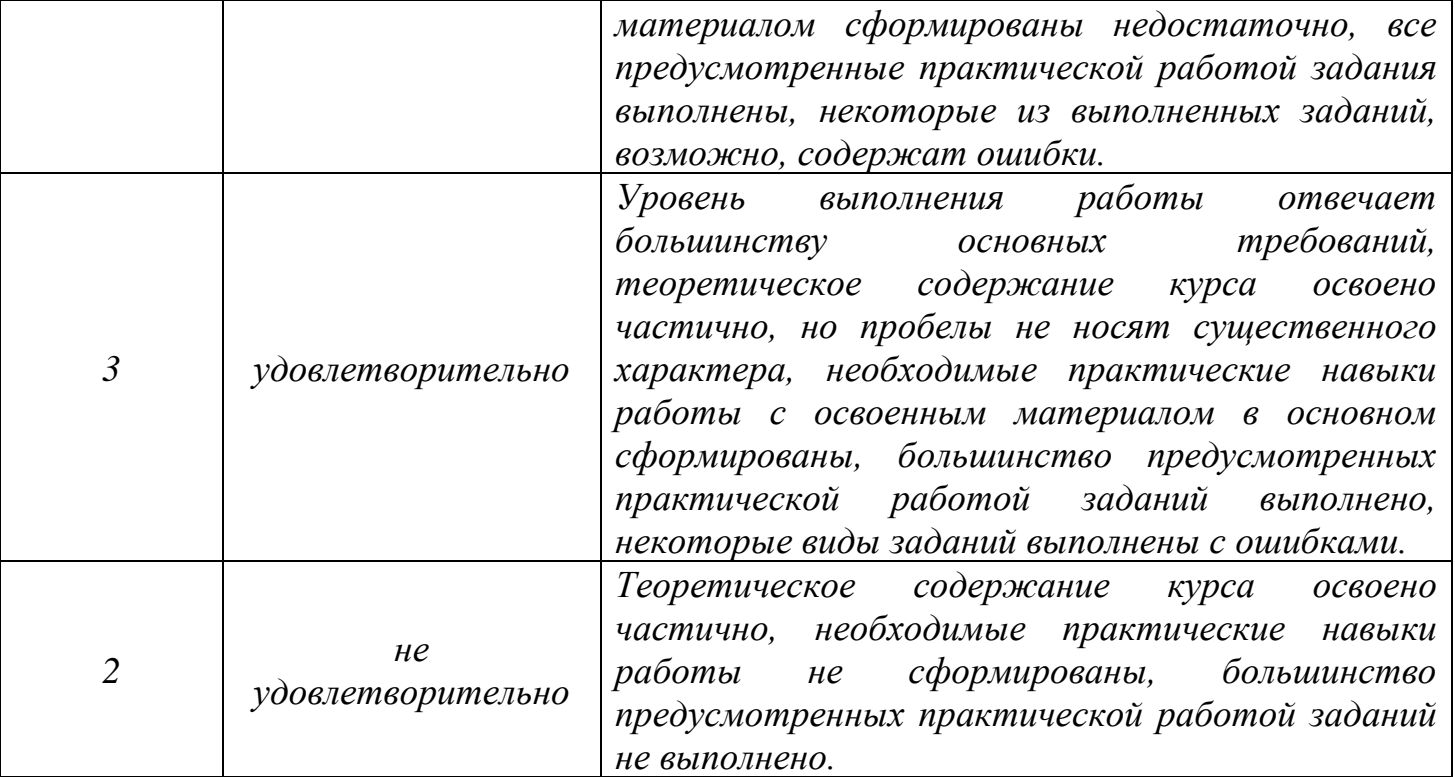

## **Тема лабораторной работы №7. Использование пользовательских регистров для обработки данных. Объем часов 2**

**Цель лабораторной работы** *получить навыки использования пользовательских регистров для обработки данных.*

## **Задачи:**

- 1. Написать программу, используя регистры-указатели.
- 2. Написать программу, используя регистры данных.
- 3. Написать программу, которая выводит на экран сообщение, и ждет, когда пользователь нажмет любую клавишу. После чего возвращается в DOS.
- 4. Написать программу, используя два оператора: add и sub.

## **Общие рекомендации**

По всем вопросам, связанным с изучением дисциплины (включая самостоятельную работу), консультироваться с преподавателем.

### **Контроль и оценка результатов**

Оценка за выполнение практической работы выставляется в форме *по пятибалльной системе* и учитывается как показатель текущей успеваемости студента*.*

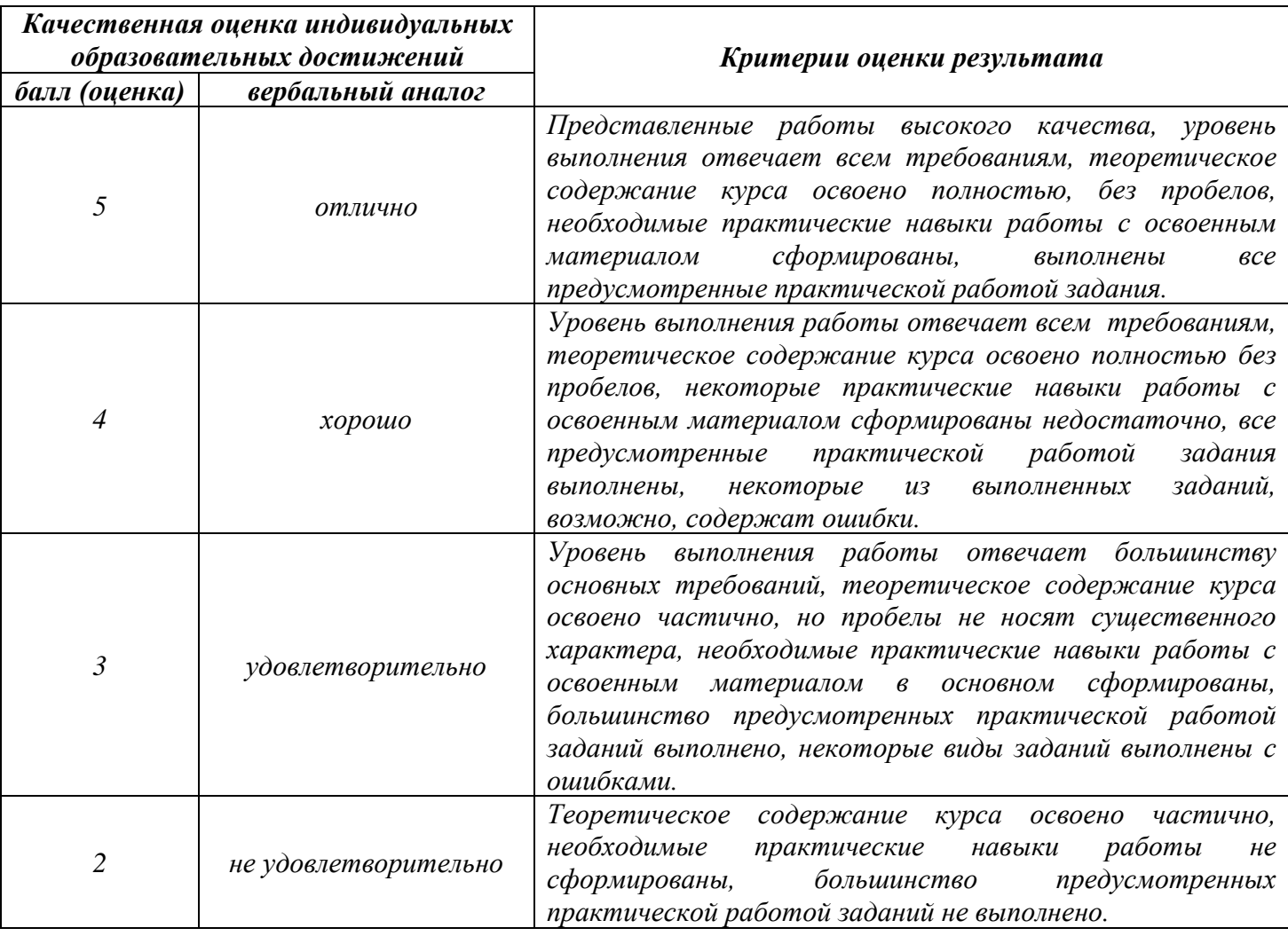

# **Тема лабораторной работы №8. Обработка числовых данных при вводе и выводе. Объем часов 2**

**Цель лабораторной работы** *получить навыки обработки числовых данных при вводе и выводе.*

# **Задачи:**

- 1. В подъезде № 1 пятиэтажного жилого дома 15 квартир. Определить, на каком этаже этого подъезда находится квартира с заданным номером.
- 2. Дано двузначное число. Получить число, образованное при перестановке цифр заданного числа
- 3. Из трехзначного числа x вычли его последнюю цифру. Когда результат разделили на 10, а к частному слева приписали последнюю цифру числа x, то получилось число n. Найти число n
- 4. Даны целые числа h, m, s  $(0 \le h \le 23, 0 \le m \le 59, 0 \le s \le 59)$ , указывающие момент времени: «h часов, m минут, s секунд». Определить угол (в градусах) между положением часовой стрелки в начале суток и в указанный момент времени
- 5. Даны цифры двух целых чисел: двузначного a2 a1 и однозначного b, где a1 число единиц, a2 – число десятков. Получить цифры числа, равного сумме заданных чисел (известно, что это число двузначное). Слагаемое – двузначное число и число-результат не определять; условный оператор не использовать.

# **Общие рекомендации**

По всем вопросам, связанным с изучением дисциплины (включая самостоятельную работу), консультироваться с преподавателем.

## **Контроль и оценка результатов**

Оценка за выполнение практической работы выставляется в форме *по пятибалльной системе* и учитывается как показатель текущей успеваемости студента*.*

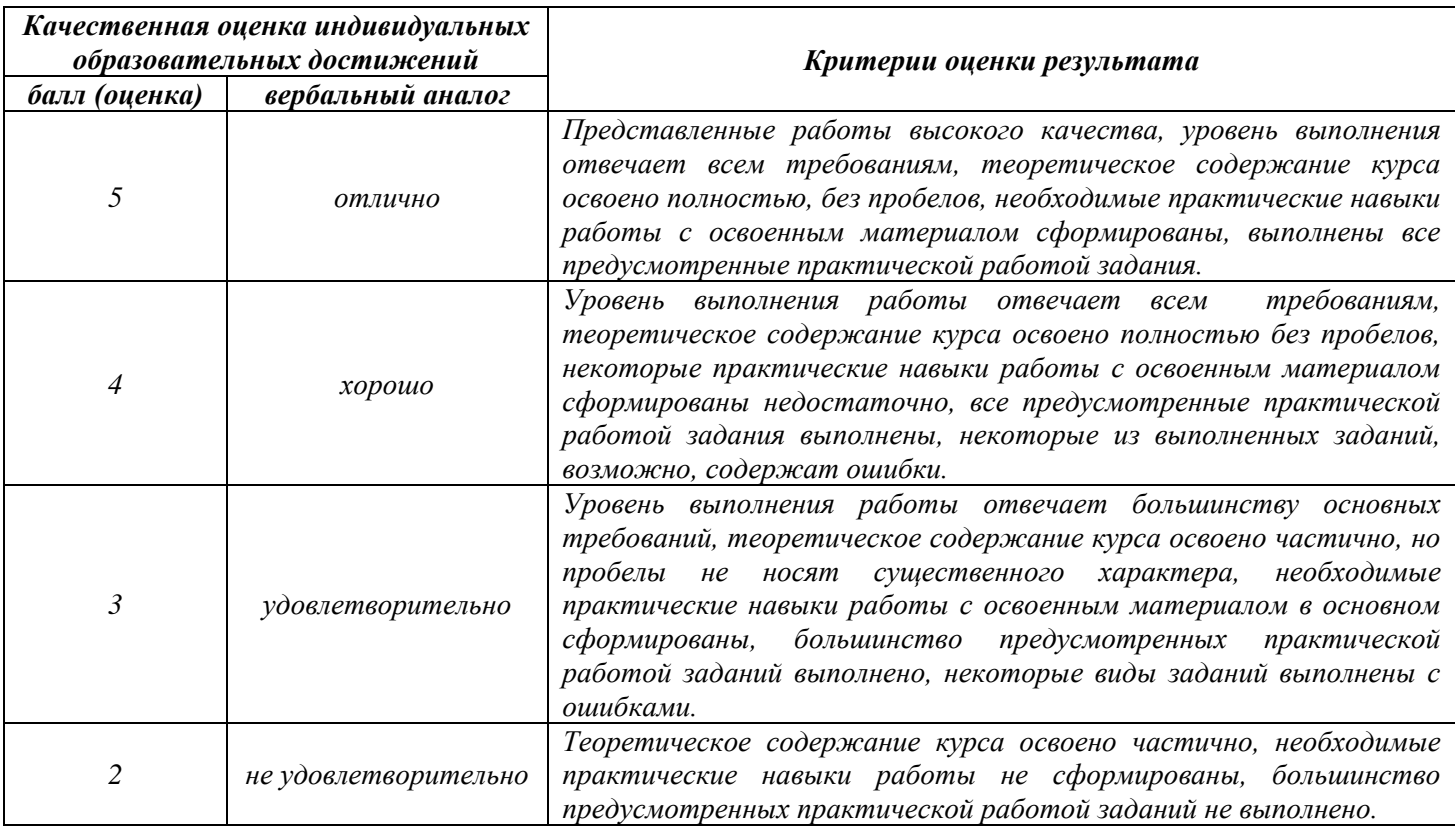

# **Тема лабораторной работы №9. Проверка состава оборудования. Механизмы взаимодействия с аппаратными ресурсами. Объем часов 2**

**Цель лабораторной работы** *получить навыки проверки состава оборудования, механизмы взаимодействия с аппаратными ресурсами.*

## **Задачи:**

- 1. Написать программу, реализующей звук сирены.
- 2. Написать программу, содержащий процедуры, реализующие требуемые функции работы с клавиатурой.
- 3. Написать программу, получения скэн-кодов нажатых и отжатых клавиш.
- 4. Написать программу, управления временем задержки и частотой повтора имитации нажатой клавиши непосредственно через порт контроллера.
- 5. Написать программу, получения расширенного скэн-кода клавиатуры при непосредственном обращении к буферу клавиатуры.
- 6. Написать программу, имитации работы клавиатуры путем непосредственного обращения к буферу клавиатуры.

## **Общие рекомендации**

По всем вопросам, связанным с изучением дисциплины (включая самостоятельную работу), консультироваться с преподавателем.

## **Контроль и оценка результатов**

Оценка за выполнение практической работы выставляется в форме *по пятибалльной системе* и учитывается как показатель текущей успеваемости студента*.*

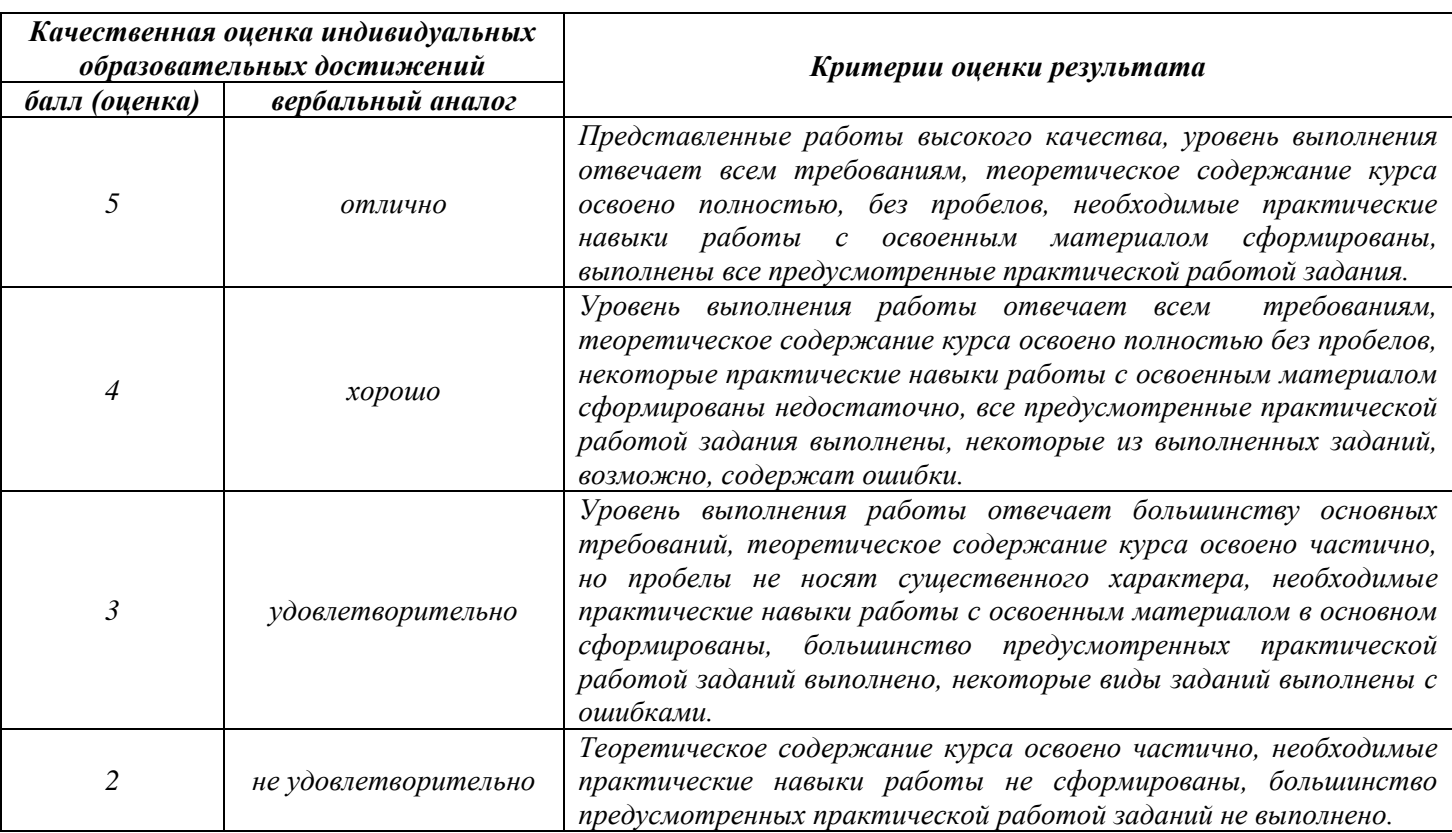

# **Тема лабораторной работы №10. Реализация механизмов взаимодействия с аппаратными устройствами через порты ввода-вывода. Объем часов 2**

**Цель лабораторной работы** *получить навыки реализации механизмов взаимодействия с аппаратными устройствами через порты ввода-вывода.*

## **Задачи:**

- 1. Дана длина ребра куба. Найти объем куба и площадь его боковой поверхности.
- 2. Известна длина окружности. Найти площадь круга, ограниченного этой окружностью.
- 3. Вычислить высоту треугольника, опущенную на сторону а, по известным значениям длин его сторон a, b, c.
- 4. По данным сторонам прямоугольника вычислить его периметр, площадь и длину диагонали.

# **Общие рекомендации**

По всем вопросам, связанным с изучением дисциплины (включая самостоятельную работу), консультироваться с преподавателем.

### **Контроль и оценка результатов**

Оценка за выполнение практической работы выставляется в форме *по пятибалльной системе* и учитывается как показатель текущей успеваемости студента*.*

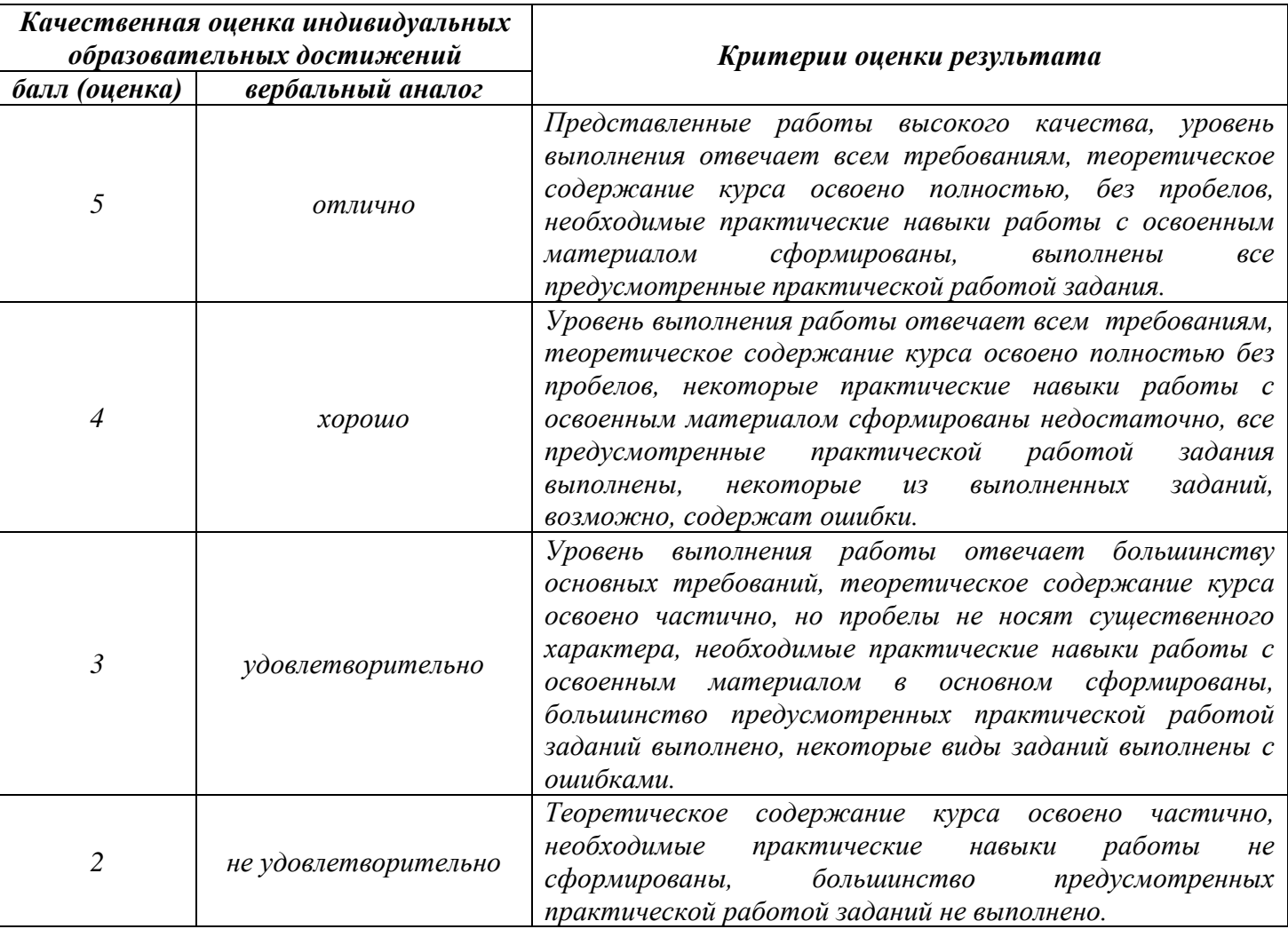

## **Тема лабораторной работы №11. Использование системных ресурсов через обработку прерываний. Объем часов 2**

**Цель лабораторной работы** *получить навыки использование системных ресурсов через обработку прерываний.*

# **Задачи:**

- 1. Разработать программу закраски всего экрана в красный цвет. Нарисовать на этом фоне зеленый прямоугольник с координатами левого верхнего и правого нижнего углов (3,6) и (6,9) соответственно. Выход из программы – по нажатию клавиши Esc. Воспользоваться функцией 06h или 07h прерывания int 10h с необходимым значением байта-атрибута.
- 2. Разработать программу закраски всего экрана в синий цвет. Нарисовать на этом фоне красный прямоугольник с координатами левого верхнего и правого нижнего углов (8,12) и (12,16) соответственно. Выход из программы – по нажатию клавиши Esc. Воспользоваться функцией 06h или 07h прерывания int 10h с необходимым значением байта-атрибута.
- 3. Разработать программу движения буквы Z по экрану при нажатии клавиш управления курсором. Вначале буква находится в центре экрана. При нажатии клавиш со стрелками буква передвигается на одну позицию в соответствующем направлении, по достижении края экрана движения в этом направлении не происходит. Выход из программы – по нажатию клавиши Esc.
- 4. Разработать программу с применением прерываний BIOS программу падающих случайных букв по экрану.
- 5. Разработать программу движения буквы S по экрану при нажатии клавиш управления курсором. Вначале буква находится в левом верхнем углу экрана. При нажатии клавиш со стрелками буква передвигается на одну позицию в соответствующем направлении, по достижении края экрана движения в этом направлении не происходит. Выход из программы – по нажатию клавиши Esc.
- 6. Разработать программу движения буквы Q по диагонали экрана. Вначале буква находится в левом верхнем углу экрана. Через некоторый промежуток времени, определяемый процедурой задержки delay, буква смещается вниз на одну позицию и вправо на 3 позиции. По достижении конечного положения буквы программа завершает работу.
- 7. Разработать программу движения буквы R по диагонали экрана. Вначале буква находится в правом верхнем углу экрана. Через некоторый промежуток времени, определяемый процедурой задержки delay, буква смещается вниз на одну позицию и влево на 3 позиции. По достижении конечного положения буквы программа завершает работу.

# **Общие рекомендации**

По всем вопросам, связанным с изучением дисциплины (включая самостоятельную работу), консультироваться с преподавателем.

## **Контроль и оценка результатов**

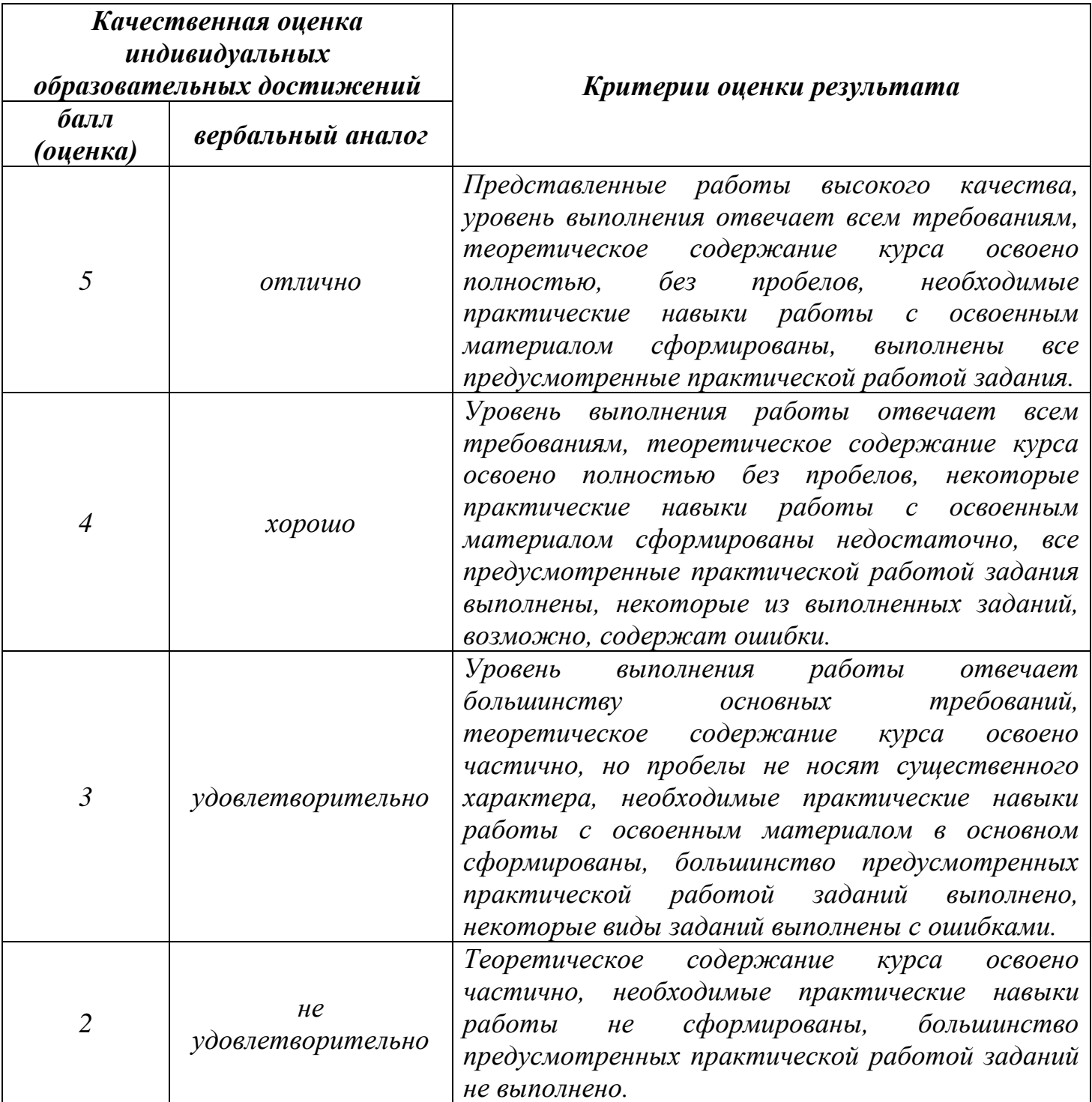

## **Тема лабораторной работы №12. Создание по разработанному алгоритму программы как отдельного модуля. Объем часов 2**

**Цель лабораторной работы** *получить навыки создания по разработанному алгоритму программы как отдельного модуля.*

### **Задачи:**

Разработать интерфейс приложения, реализующее алгоритм решения задачи. Выполнение каждого метода оформить в виде подпрограмм, которые вынести в отдельный модуль.

- 1. Даны два натуральных числа. Выяснить, является ли хоть одно из них палиндромом, т.е. таким числом, десятичная запись которого читается одинаково слева направо и справа налево. (Определить функцию, позволяющую распознавать числа палиндромы.)
- 2. Составьте программу перевода двоичной записи числа в десятичную.
- 3. Составьте программу вычисления суммы трехзначных чисел, в десятичной записи которых нет четных цифр.
- 4. Написать программу вычисления площади поверхности и длины экватора на основе известного радиуса планет солнечной системы. Форму планет считать шаром. Вычисление площади и длины экватора оформить отдельными методами.
- 5. Составить программу, содержащую метод на проверку пользователя на право работы с программой. Использовать для этого пароль = Kolledg. Если пароль неправильный, выйти из программы с помощью управляющего оператора.
- 6. Составить программу сокращения дроби M/N, где M и N натуральные числа.
- 7. Даны координаты вершин многоугольника (х1, у1, х2, у2, …, х10, у10). Определить его периметр (расстояние между вершинами).
- 8. Определить наибольший общий делитель трех натуральных чисел.

#### **Общие рекомендации**

По всем вопросам, связанным с изучением дисциплины (включая самостоятельную работу), консультироваться с преподавателем.

#### **Контроль и оценка результатов**

Оценка за выполнение практической работы выставляется в форме *по пятибалльной системе* и учитывается как показатель текущей успеваемости студента*.*

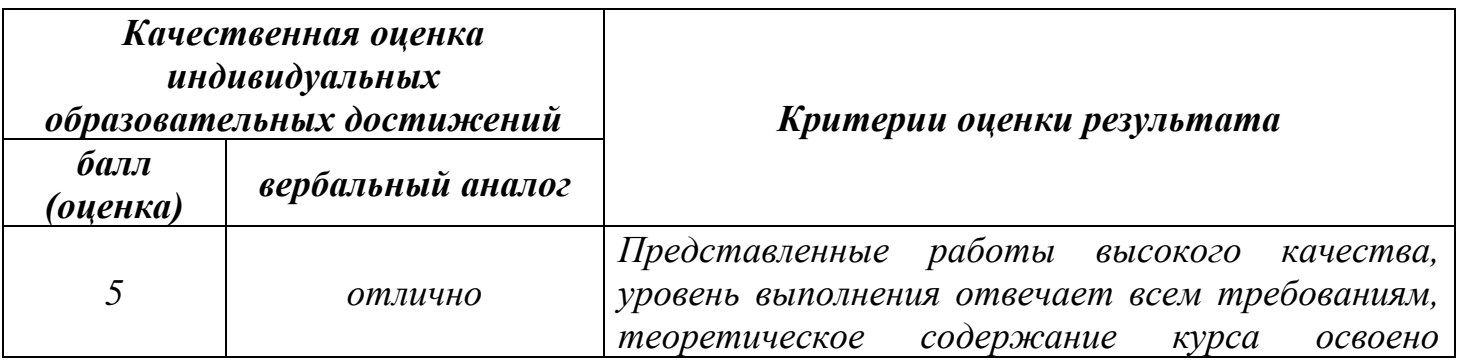

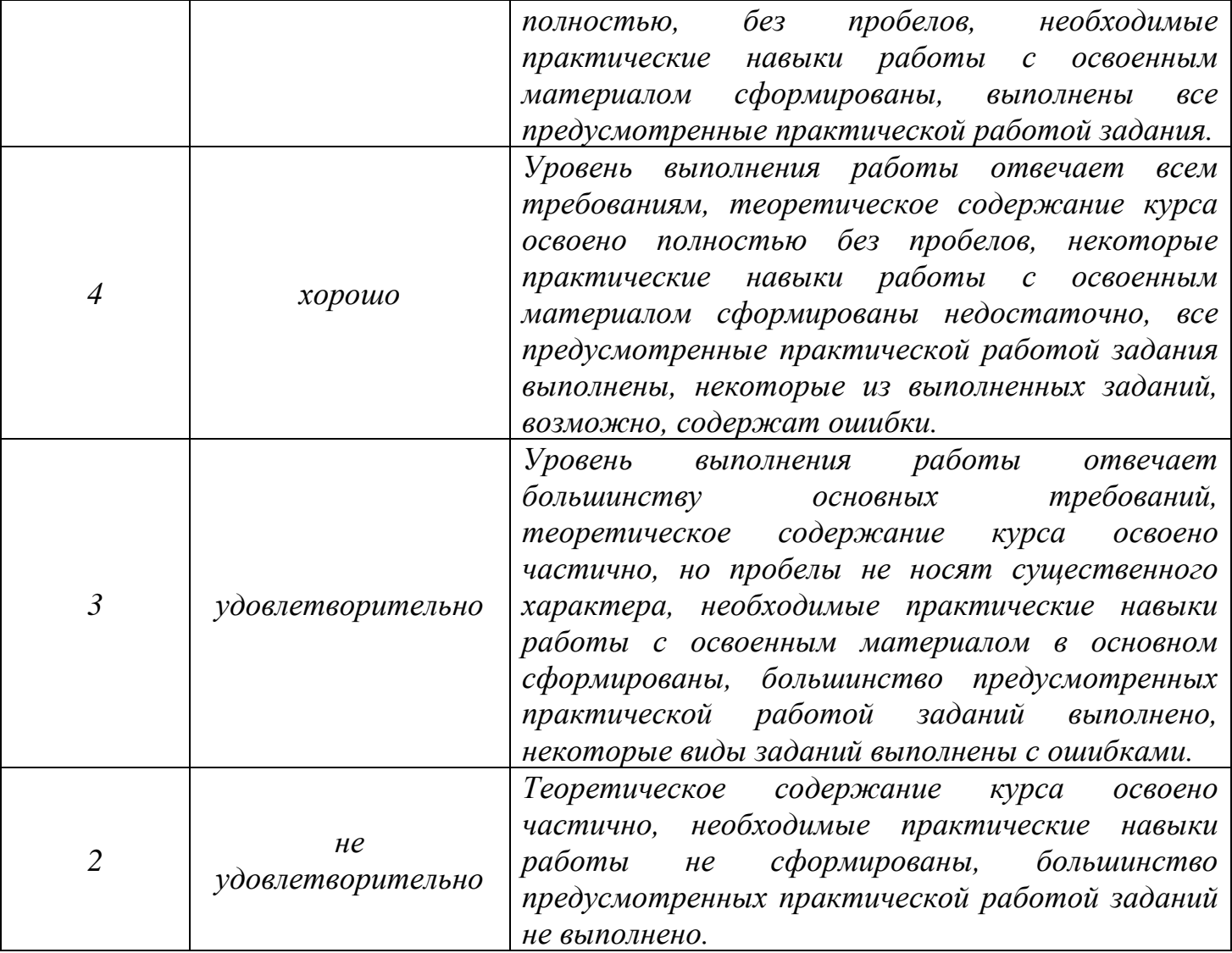

# **Тема лабораторной работы №13. Разработка системы тестов. Объем часов 2**

#### **Цель лабораторной работы** *получить навыки разработки системы тестов.*

# **Задачи:**

Разработайте систему тестов для программ, которые находятся в папке «Студенты».

- 1. Узоры.
- 2. Перемещение рисунка;
- 3. Электронный альбом;
- 4. Головоломка №2;
- 5. Построение графика.

### **Общие рекомендации**

По всем вопросам, связанным с изучением дисциплины (включая самостоятельную работу), консультироваться с преподавателем.

#### **Контроль и оценка результатов**

Оценка за выполнение практической работы выставляется в форме *по пятибалльной системе* и учитывается как показатель текущей успеваемости студента*.*

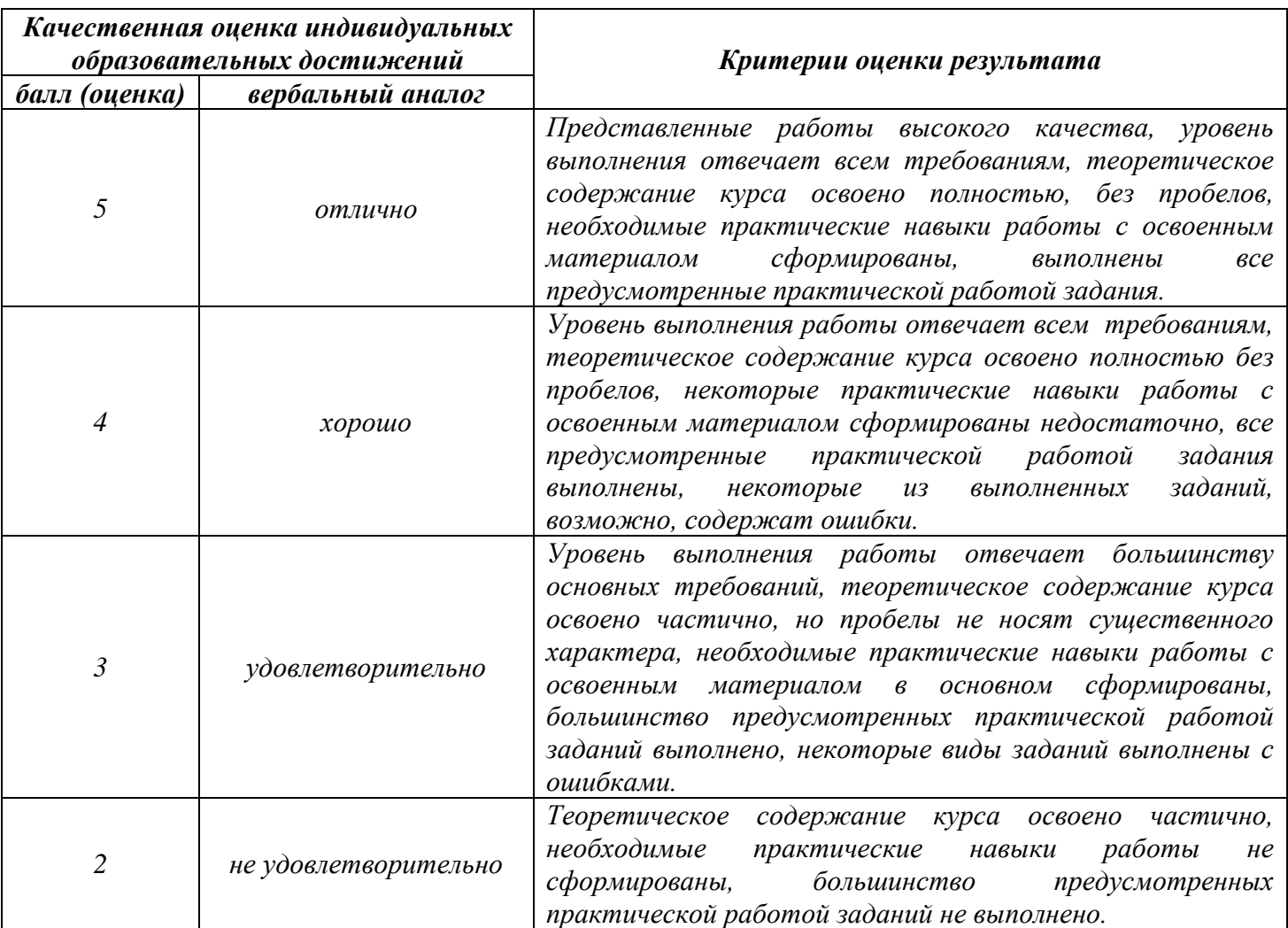

# **Тема лабораторной работы №14. Тестирование на основе потока управления. Объем часов 2**

**Цель лабораторной работы** *получить навыки тестирования на основе потока управления.*

### **Задачи:**

В папке «Студенты» протестируйте 5 задач на основе потока управления.

- 1. Узоры.
- 2. Перемещение рисунка;
- 3. Электронный альбом;
- 4. Головоломка №2;
- 5. Построение графика.

### **Общие рекомендации**

По всем вопросам, связанным с изучением дисциплины (включая самостоятельную работу), консультироваться с преподавателем.

## **Контроль и оценка результатов**

Оценка за выполнение практической работы выставляется в форме *по пятибалльной системе* и учитывается как показатель текущей успеваемости студента*.*

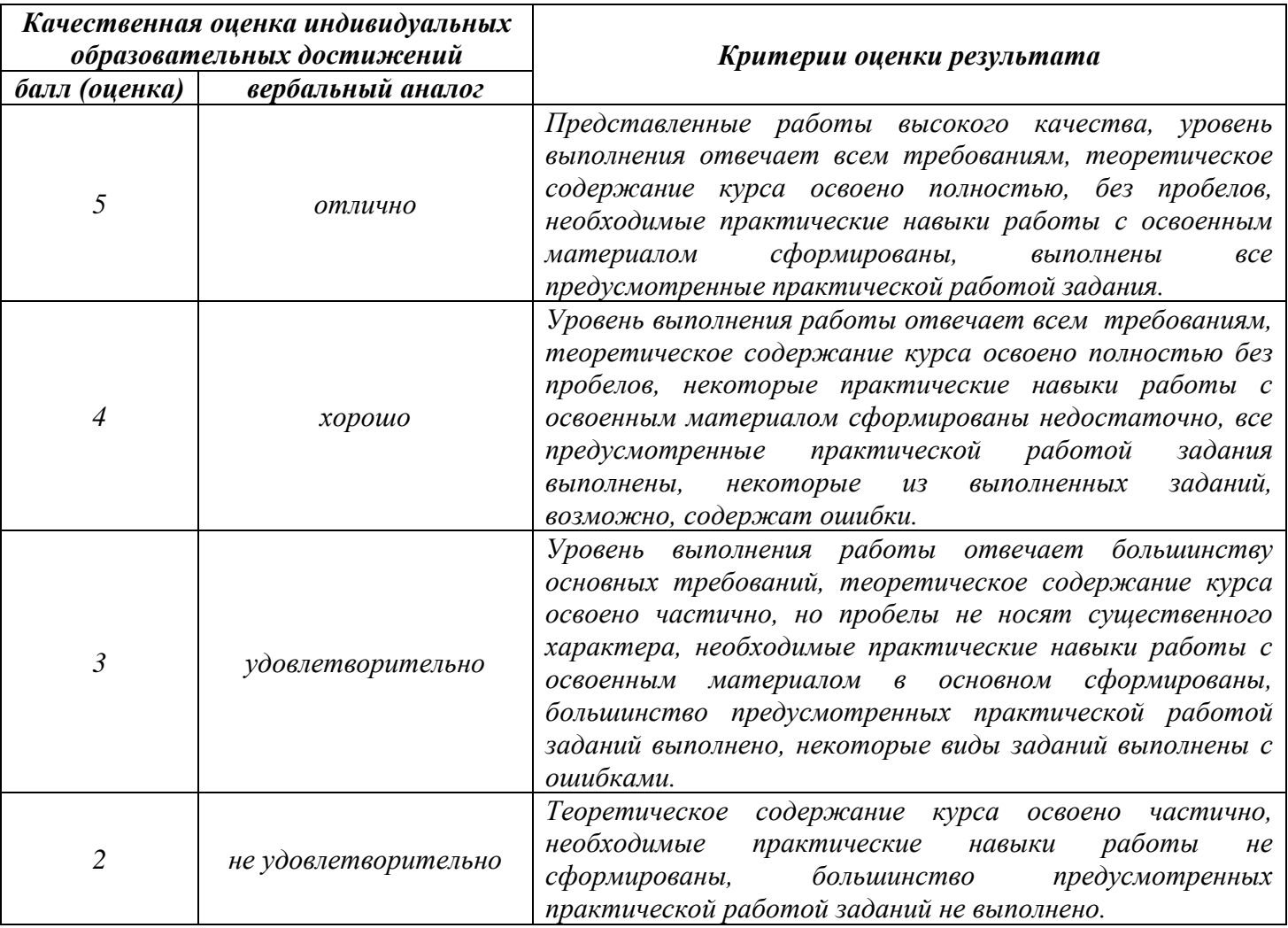

# **Тема лабораторной работы №15. Тестирование на основе потока данных. Объем часов 2**

### **Цель лабораторной работы** *получить навыки тестирования на основе потока данных.*

# **Задачи:**

В папке «Студенты» протестируйте 5 задач на основе потока данных.

- 1. Узоры.
- 2. Перемещение рисунка;
- 3. Электронный альбом;
- 4. Головоломка №2;
- 5. Построение графика.

### **Общие рекомендации**

По всем вопросам, связанным с изучением дисциплины (включая самостоятельную работу), консультироваться с преподавателем.

#### **Контроль и оценка результатов**

Оценка за выполнение практической работы выставляется в форме *по пятибалльной системе* и учитывается как показатель текущей успеваемости студента*.*

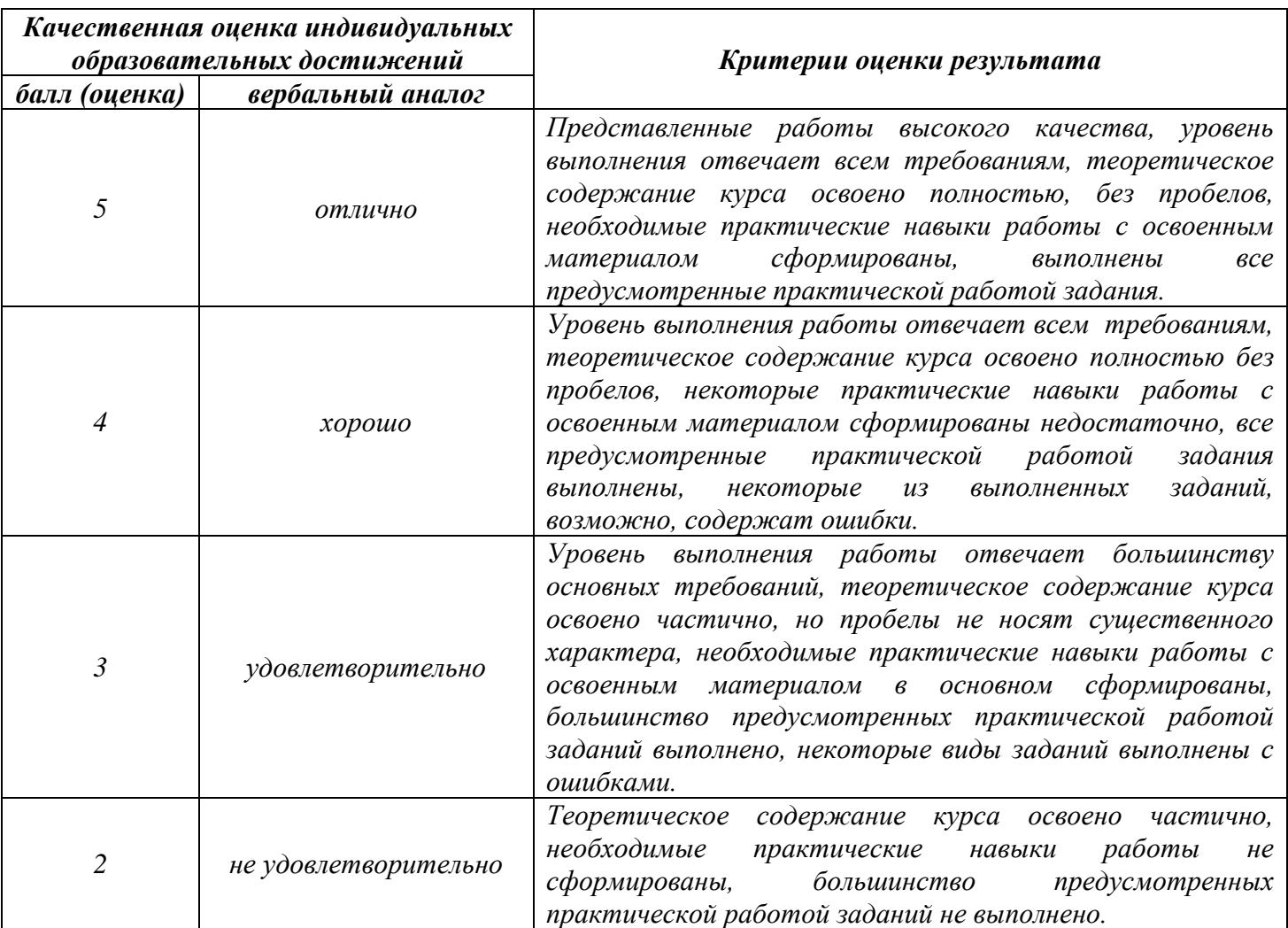

## **Тема лабораторной работы №16. Тестирование программного модуля по определенному сценарию. Объем часов 2**

**Цель лабораторной работы** *получить навыки тестирования программного модуля по определенному сценарию*

# **Задачи:**

В папке «Студенты» протестируйте по определенному сценарию 5 задач.

- 1. Узоры.
- 2. Перемещение рисунка;
- 3. Электронный альбом;
- 4. Головоломка №2;
- 5. Построение графика.

# **Общие рекомендации**

По всем вопросам, связанным с изучением дисциплины (включая самостоятельную работу), консультироваться с преподавателем.

### **Контроль и оценка результатов**

Оценка за выполнение практической работы выставляется в форме *по пятибалльной системе* и учитывается как показатель текущей успеваемости студента*.*

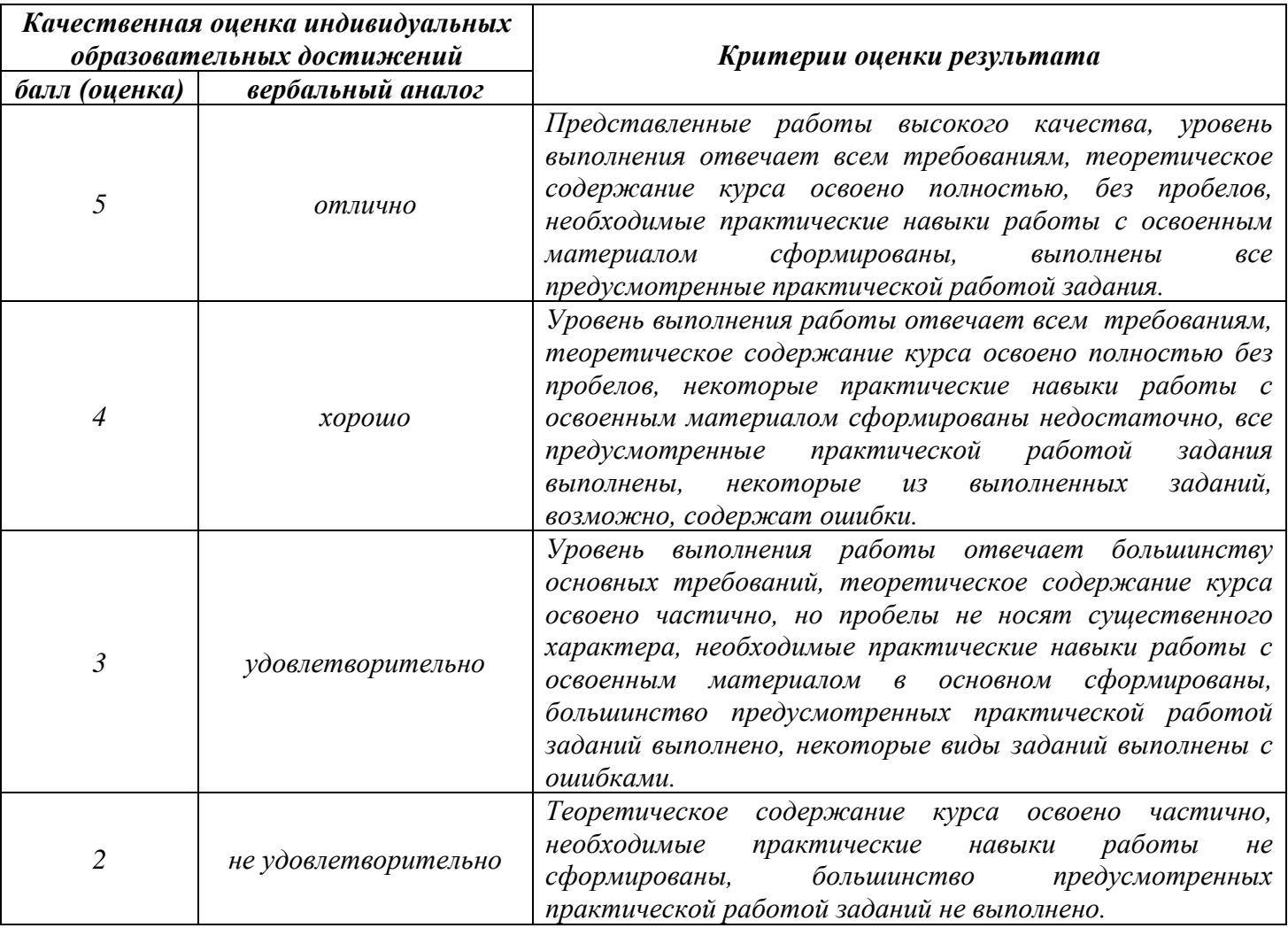

# **Тема лабораторной работы №17. Оформление документации на программные средства с использованием инструментальных средств. Объем часов 4**

**Цель лабораторной работы** *получить навыки оформления документации на программные средства с использованием инструментальных средств.*

# **Задачи:**

В соответствии с вариантом задания, определяющим предметную область на основании ГОСТ 34.602-89, разработать документ Техническое задание на создание АИС.

- − ИС «Аэропорт»;
- − ИС «Библиотека»;
- − ИС «Кинотеатр»;
- − ИС «Поликлиника»;
- − ИС «Таксопарк».

## **Общие рекомендации**

По всем вопросам, связанным с изучением дисциплины (включая самостоятельную работу), консультироваться с преподавателем.

### **Контроль и оценка результатов**

Оценка за выполнение практической работы выставляется в форме *по пятибалльной системе* и учитывается как показатель текущей успеваемости студента*.*

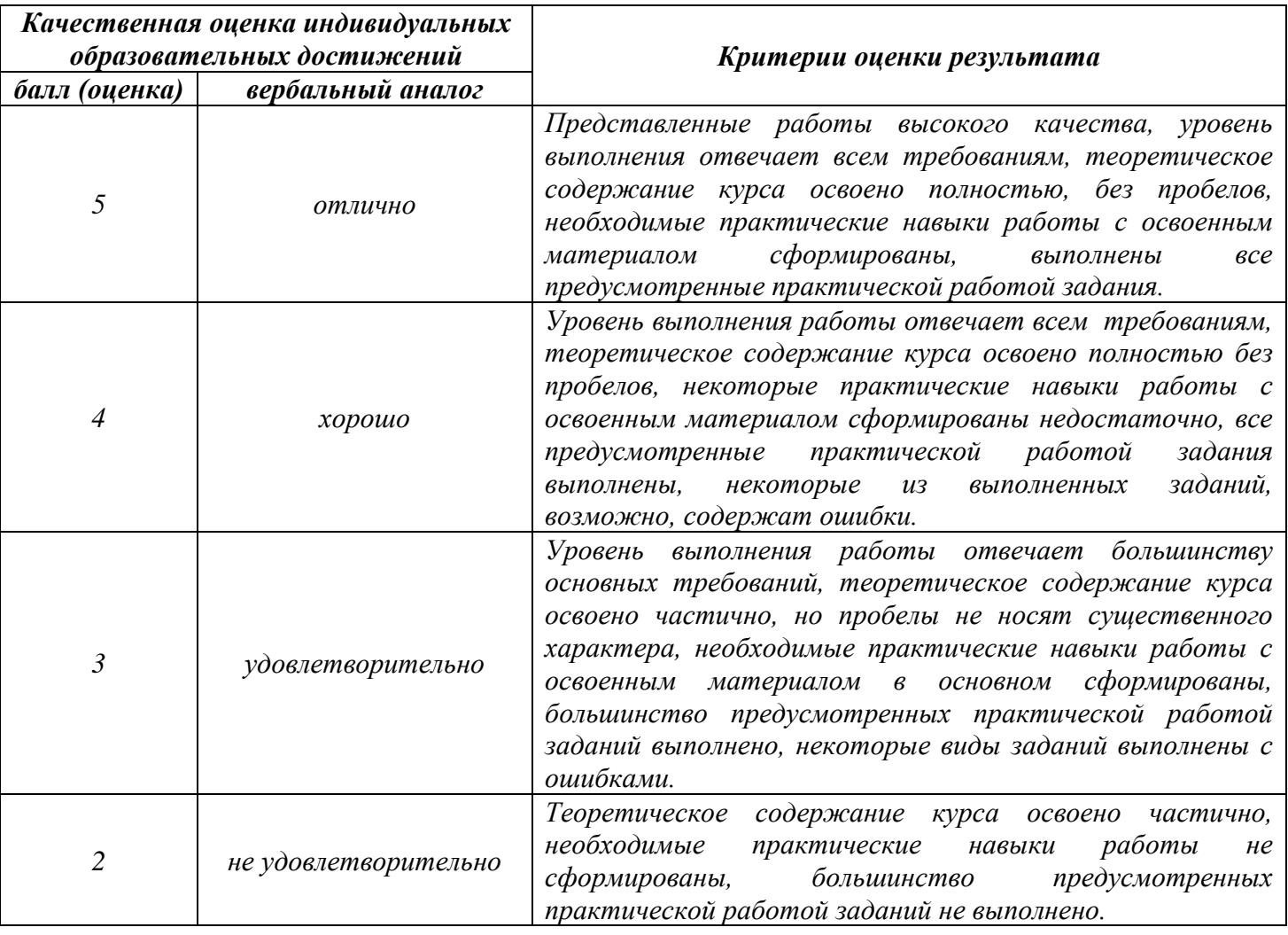

## **Тема лабораторной работы №18. Моделирование потоков данных. Документирование программного обеспечения в соответствии с Единой системой программной документации. Объем часов 4**

**Цель лабораторной работы** *получить навыки моделирования потоков данных, документирование программного обеспечения в соответствии с Единой системой программной документации.*

## **Задачи:**

1. Построить логическую информационную модель уровня «сущность-связь».

2. Составить функциональную модель в нотации DFD.

3. Разработать руководство пользователя и руководство программиста.

- − Проектирование ИС «Отдел кадров».
- − Проектирование ИС «Агентство аренды».
- − Проектирование ИС «Аптека».
- − Проектирование ИС «Ателье».

### **Общие рекомендации**

По всем вопросам, связанным с изучением дисциплины (включая самостоятельную работу), консультироваться с преподавателем.

### **Контроль и оценка результатов**

Оценка за выполнение практической работы выставляется в форме *по пятибалльной системе* и учитывается как показатель текущей успеваемости студента*.*

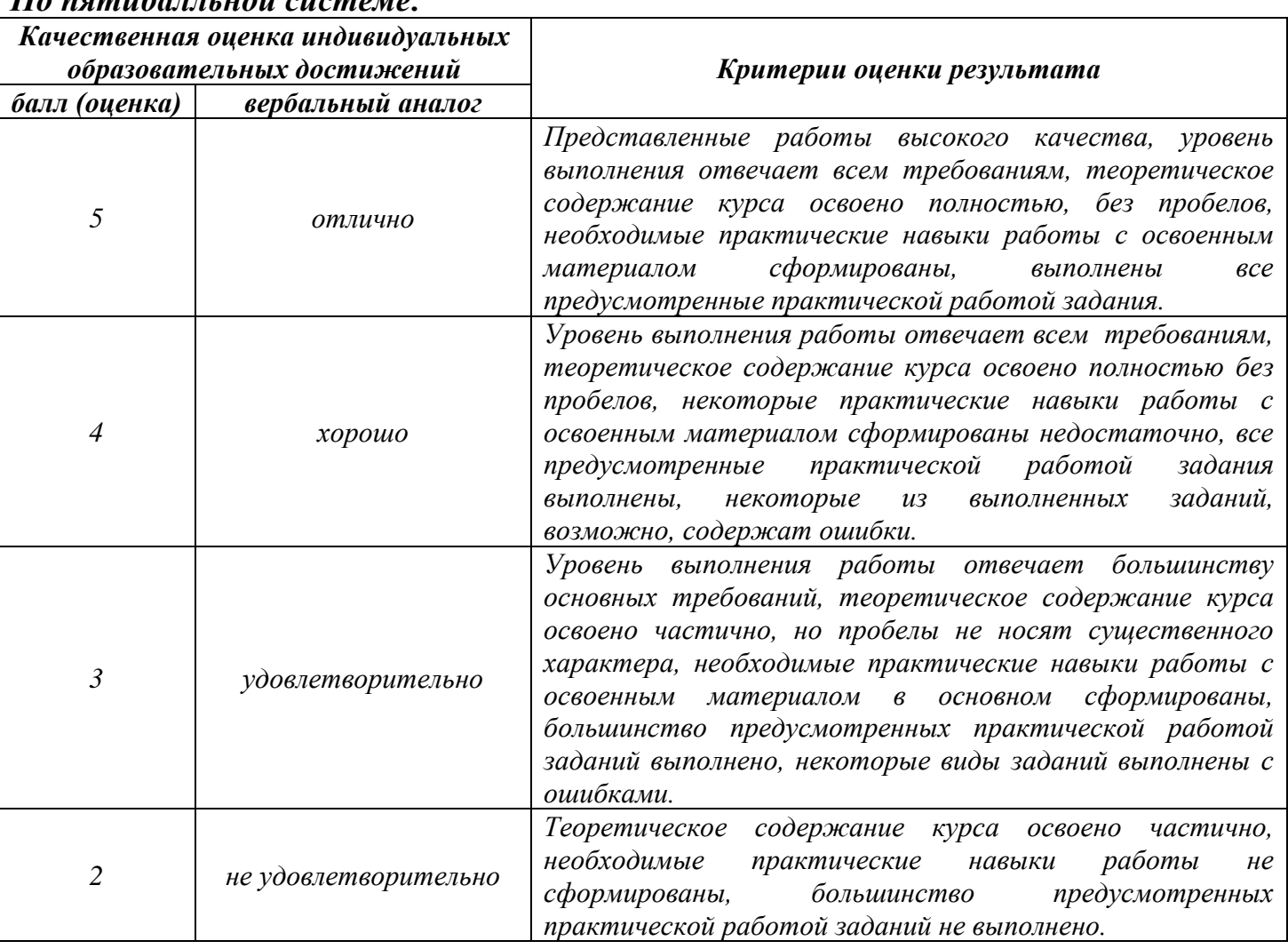

## **Тема лабораторной работы №1,2. Реализация типовых алгоритмов обработки данных в массивах и множествах. Объем часов 4**

**Цель лабораторной работы** *получить навыки реализации типовых алгоритмов обработки данных в массивах и множествах.*

### **Задачи:**

- 1. В массиве, содержащем положительные и отрицательные целые числа, вычислить сумму четных положительных элементов.
- 2. Среди элементов массива с четными индексами, найти тот, который имеет максимальное значение.
- 3. Найти в массиве те элементы, значение которых меньше среднего арифметического, взятого от всех элементов массива.
- 4. Построить множество всех простых чисел из отрезка 2..n ( $n \le 255$ ).
- 5. Вычислить сумму модулей элементов массива, расположенных после первого отрицательного элемента.
- 6. Найти сумму всех цифр целочисленного массива.
- 7. Сдвинуть элементы массива в указанном направлении (влево или вправо) и на указанное число шагов. Освободившиеся ячейки заполнить нулями. Выводить массив после каждого шага.
- 8. Переставить элементы заданного массива в обратном порядке, то есть произвести реверс массива.
- 9. Создать массив из 20 элементов в диапазоне значений от -15 до 14 включительно. Определить количество элементов по модулю больших, чем максимальный.
- 10.Заполнить массив случайными положительными и отрицательными числами таким образом, чтобы все числа по модулю были разными. Это значит, что в массиве не может быть ни только двух равных чисел, но не может быть двух равных по модулю. В полученном массиве найти наибольшее по модулю число.
- 11.Предоставлен список натуральных чисел. Требуется сформировать из них множество. Если какое-либо число повторяется, то преобразовать его в строку по образцу: например, если число 4 повторяется 3 раза, то в множестве будет следующая запись: само число 4, строка «44» (второе повторение, т.е. число дублируется в строке), строка «444» (третье повторение, т.е. строка множится на 3). Реализуйте вывод множества через функцию set\_gen().
- 12.Имеется список с произвольными данными. Поставлена задача преобразовать его в множество. Если какие-то элементы нельзя хешировать, то пропускаем их. Функция list\_to\_set() выводит на печать получившееся множество.
- 13. На входе функция to set() получает строку или список чисел. Преобразуйте их в множество. На выходе должно получиться множество и его мощность.
- 14.На основании 3 исходных множеств (передаются в качестве аргументов функции diff()) требуется написать функцию, которая будет возвращать либо симметричную разность, либо просто разность (если дополнительный аргумент функции symmetric имеет значение False) приведенных объектов в порядке: 1-ое множество, 2-ое множество, 3-е множество.
- 15.Напишите функцию superset(), которая принимает 2 множества. Результат работы функции: вывод в консоль одного из сообщений в зависимости от ситуации:
	- 1 «Супермножество не обнаружено»
	- 2 «Объект {X} является чистым супермножеством»
	- 3 «Множества равны»
- 16.Предоставлен список натуральных чисел. Требуется сформировать из них множество. Если какое-либо число повторяется, то преобразовать его в строку по образцу: например, если число 4 повторяется 3 раза, то в множестве будет следующая запись: само число 4, строка «44» (второе повторение, т.е. число дублируется в строке), строка «444» (третье повторение, т.е. строка множится на 3). Реализуйте вывод множества через функцию set\_gen().
- 17.Компьютер генерирует пять чисел в диапазоне от 1 до 15 включительно. Человек пытается их угадать. Программа должна выводить угаданные и неугаданные числа из тех, что сгенерировала программа, а также ошибочные числа пользователя.
- 18.Написать программу, подсчитывающую количество цифр в заданной строке.
- 19.Дан текст. Определить, содержит ли он символы, отличающиеся от английских букв, цифр и пробела.
- 20.Составить программу, которая вырабатывает и выводит на экран дисплея наборы случайных чисел для игры в "Спортлото 5 из 36".
- 21.Для заполнения каждой карточки спортлото необходимо получить набор из пяти псевдослучайных чисел. К этим числам предъявляются два требования:
	- − числа должны находиться в диапазоне 1..36;
	- − числа не должны повторяться.

#### **Общие рекомендации**

По всем вопросам, связанным с изучением дисциплины (включая самостоятельную работу), консультироваться с преподавателем.

## **Контроль и оценка результатов**

Оценка за выполнение практической работы выставляется в форме *по пятибалльной системе* и учитывается как показатель текущей успеваемости студента*.*

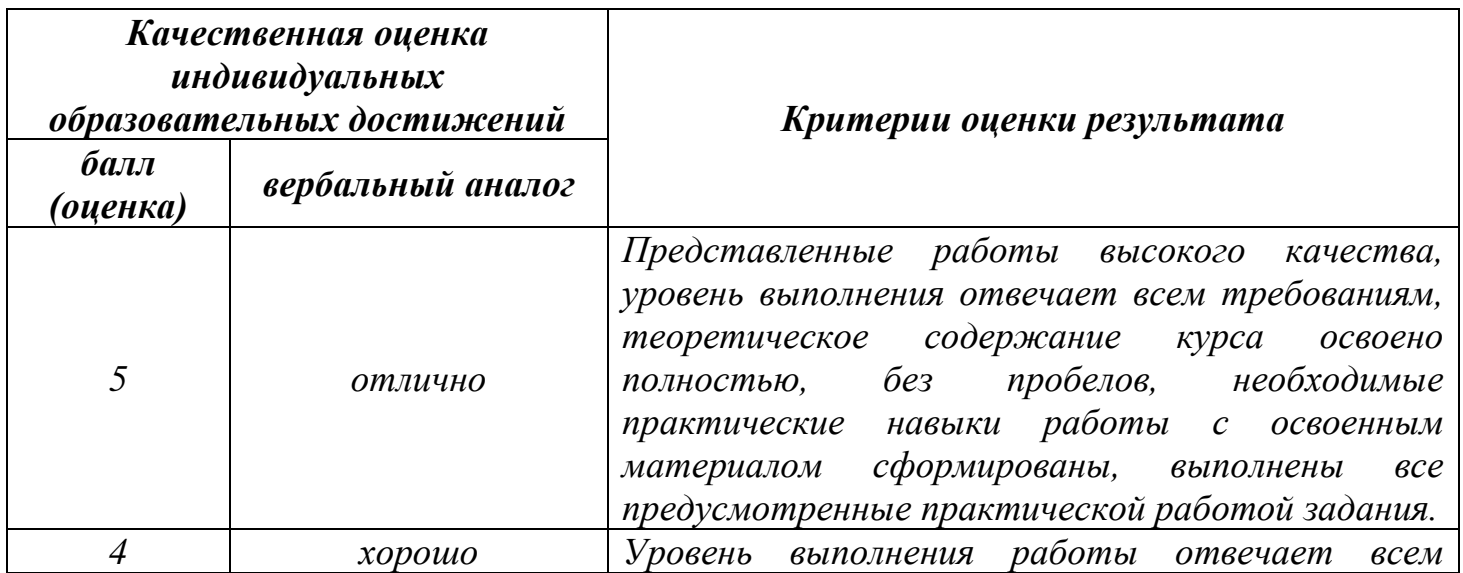

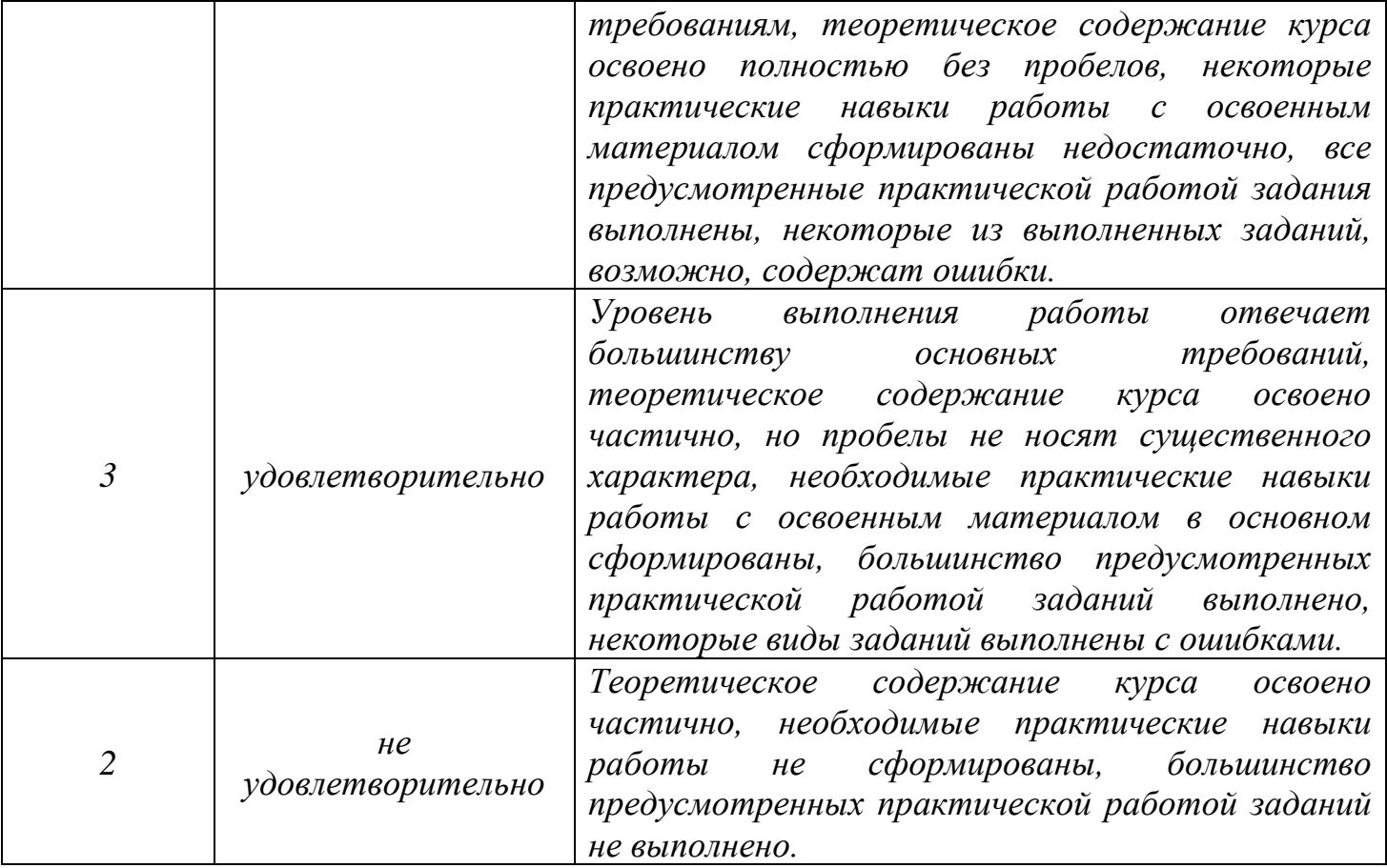

# **Тема лабораторной работы №3. Создание пользовательских подпрограмм. Объем часов 2**

# **Цель лабораторной работы** *получить навыки создания пользовательских подпрограмм.*

# **Задачи:**

- 1. Из заданного числа вычли сумму его цифр. Из результата вновь вычли сумму его цифр и т.д. Сколько таких действий надо произвести, чтобы получился нуль?
- 2. Дано четное число n > 2. Проверить для него гипотезу Гольдбаха: каждое четное n представляется в виде суммы двух простых чисел.
- 3. Из заданного числа вычли сумму его цифр. Из результата вновь вычли сумму его цифр и т.д. Сколько таких действий надо произвести, чтобы получился нуль?
- 4. Описать рекурсивную логическую функцию Simm(S, I, J ), проверяющую, является ли симметричной часть строки S, начинающаяся i-м и заканчивающаяся j-м ее элементами.
- 5. Подсчитать количество цифр в заданном натуральном числе.
- 6. Даны две дроби *B A* и *D C* (A, B, C, D – натуральные числа). Составить программу для

сложения этих дробей. Результат должен быть несократимой дробью.

#### **Общие рекомендации**

По всем вопросам, связанным с изучением дисциплины (включая самостоятельную работу), консультироваться с преподавателем.

#### **Контроль и оценка результатов**

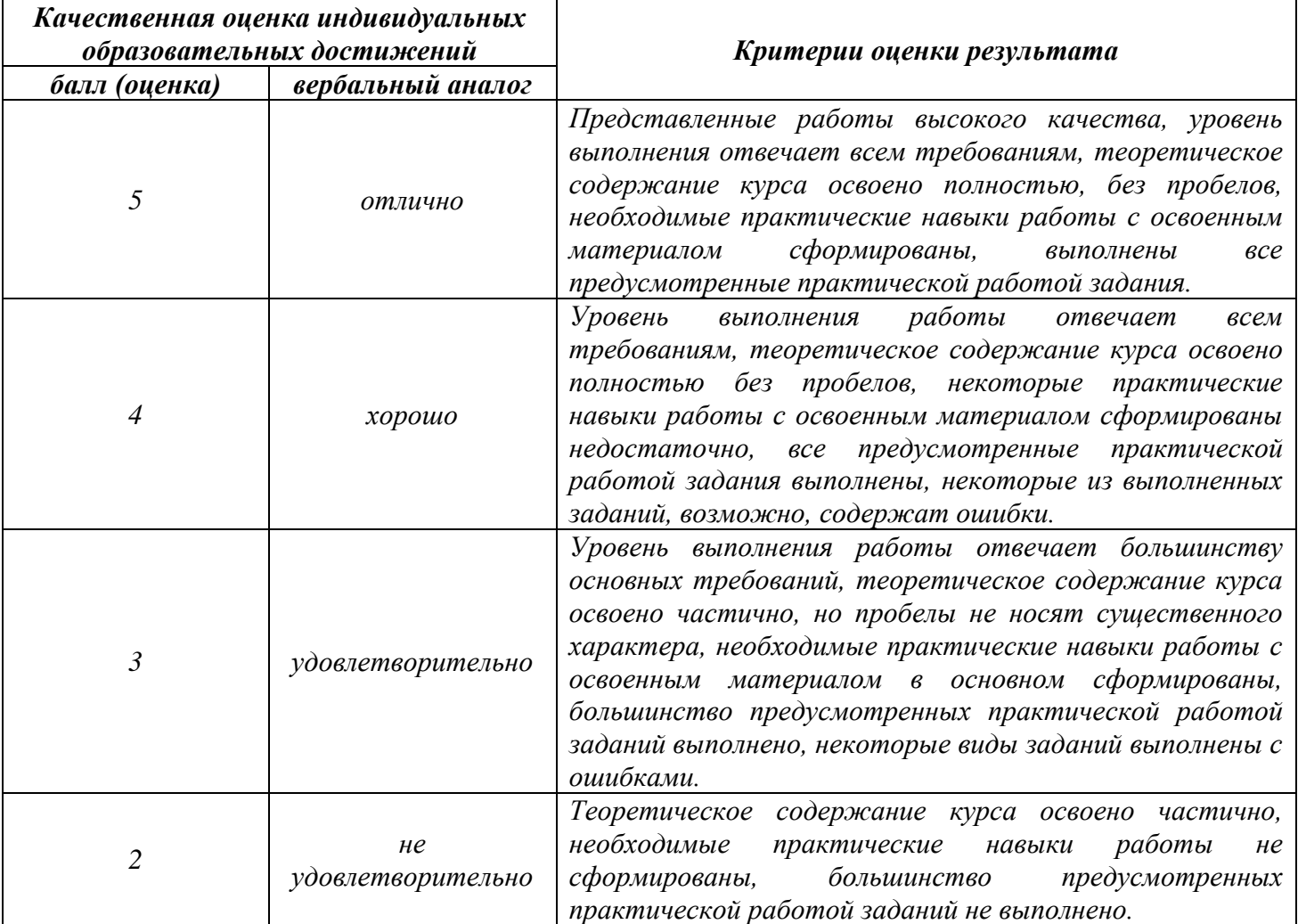

# **Тема лабораторной работы №4. Работа с файлами и потоками данных**

# **Объем часов 2**

# **Цель лабораторной работы** *Научитсья работать с файлами и потоками данных..*

### **Задачи:**

- 1. Дан текстовый файл. Вывести количество содержащихся в нем символов и строк (маркеры концов строк EOLN и конца файла EOF при подсчете количества символов не учитывать).
- 2. Считать из файла input.txt числа (числа записаны в столбик). Затем записать их произведение в файл output.txt
- 3. Дана строка S и текстовый файл. Добавить строку S в конец файла.
- 4. Даны целые положительные числа N и K. Создать текстовый файл и записать в него N строк, каждая из которых состоит из K символов «\*» (звездочка)
- 5. Дано целое число K и текстовый файл. В данном файле вставить пустую строку перед строкой с номером K. Если строки с таким номером нет, то оставить файл без изменений.

#### **Общие рекомендации**

По всем вопросам, связанным с изучением дисциплины (включая самостоятельную работу), консультироваться с преподавателем.

#### **Контроль и оценка результатов**

Оценка за выполнение практической работы выставляется в форме *по пятибалльной системе* и учитывается как показатель текущей успеваемости студента*.*

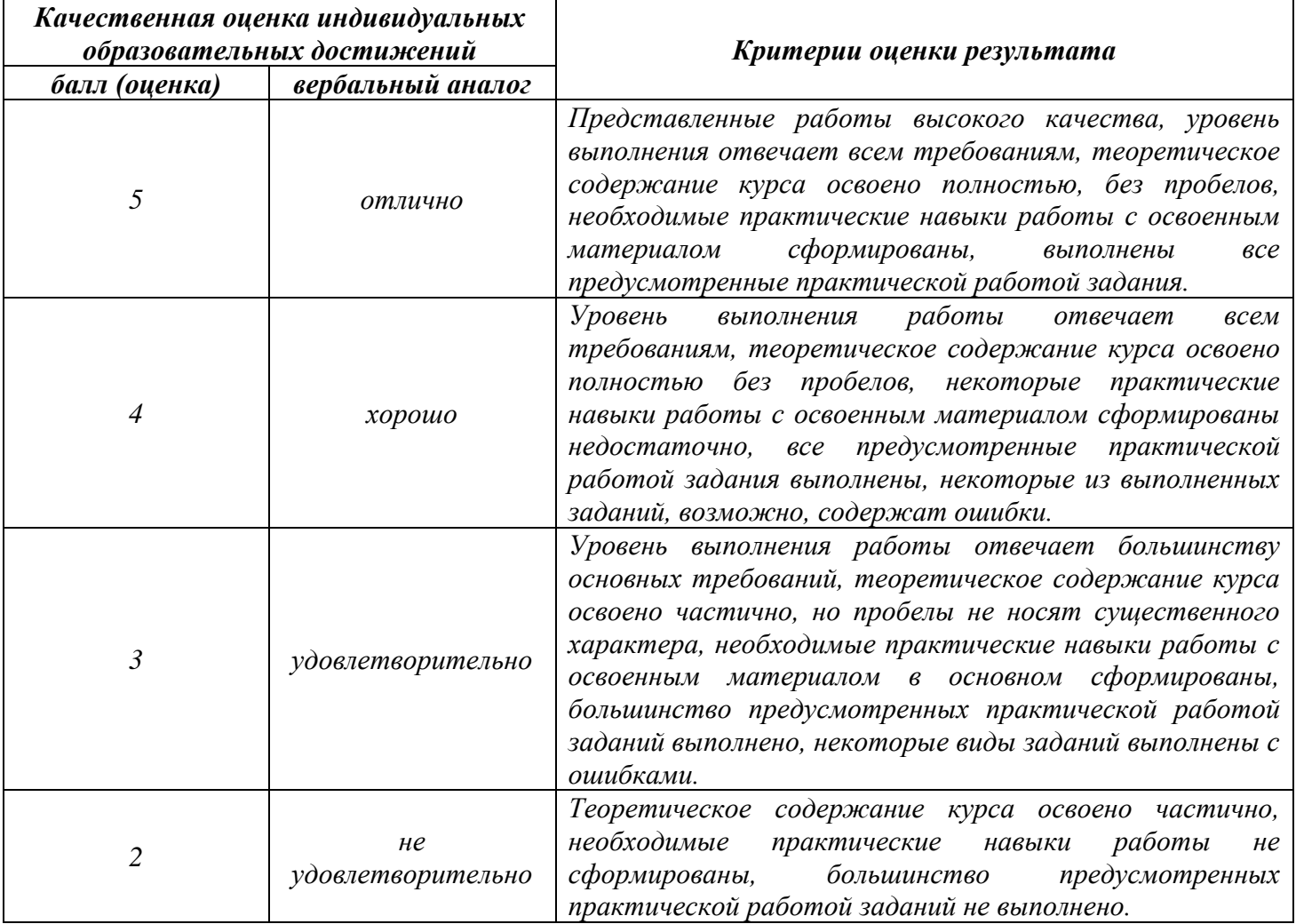

## **Тема лабораторной работы №5,6,7. Создание собственных классов. Использование полей, методов и свойств классов Объем часов 6**

**Цель лабораторной работы** *Научитсья создавать собственные классы, использовать поля, методы и свойства классов.*

#### **Задачи:**

- 1. Создать класс с выводом на экран сообщения Hello world!
- 2. Создать класс День: свойство номер дня недели, метод- по номеру дня недели выдать "Рабочий день", "Суббота" или "Воскресенье".
- 3. Создать класс Tiles (кафель), который будет содержать поля с открытым доступом: brand, size\_h, size\_w, price и метод класса getData(). В главной функции объявить пару объектов класса и внести данные в поля. Затем отобразить их, вызвав метод getData().
- 4. Определить класс Children, который содержит такие поля (члены класса): закрытые имя ребенка, фамилию и возраст , публичные — методы ввода данных и отображения их на экран. Объявить два объекта класса, внести данные и показать их.
- 5. Преобразовать строки двумерного массива в столбцы. Например:

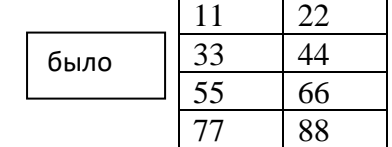

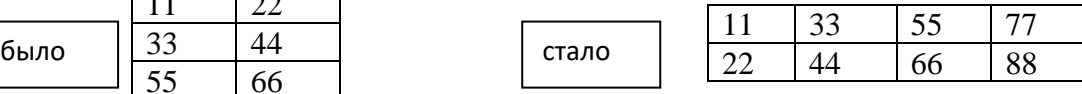

Класс будет содержать два метода: один заполнит массив значениями, второй произведет замену значений строк на значения столбцов.

- 6. Разработать собственную иерархию классов, применив все изученные технологии: абстрактный класс, наследование свойств и методов класса, перегрузка методов класса, переопределение методов класса, затенение методов класса, Shared-свойства класса.
- 7. Создать проект из двух форм, двух модулей и класса.
- 8. Создать несколько объектов из одного класса.
- 9. Создать несколько объектов-форм из одного класса формы.
- 10. Создать класс с двумя переменными. Добавить функцию вывода на экран и функцию изменения этих переменных. Добавить функцию, которая находит сумму значений этих переменных, и функцию которая находит наибольшее значение из этих двух переменных.
- 11. Описать класс, реализующий десятичный счетчик, который может увеличивать или уменьшать свое значение на единицу в заданном диапазоне. Предусмотреть инициализацию счетчика значениями по умолчанию и произвольными значениями. Счетчик имеет два метода: увеличения и уменьшения,

— и свойство, позволяющее получить его текущее состояние. Написать программу, демонстрирующую все возможности класса.

- 12. Создать класс с двумя переменными. Добавить конструктор с входными параметрами. Добавить конструктор, инициализирующий члены класса по умолчанию. Добавить деструктор, выводящий на экран сообщение об удалении объекта.
- 13. Создать класс, содержащий динамический массив и количество элементов в нем. Добавить конструктор, который выделяет память под заданное количество элементов, и деструктор. Добавить методы, позволяющие заполнять массив случайными числами, переставлять в данном массиве элементы в случайном порядке, находить количество различных элементов в массиве, выводить массив на экран.
- 14. Описать класс «домашняя библиотека». Предусмотреть возможность работы с произвольным числом книг, поиска книги по какому-либо признаку (например, по автору или по году издания), добавления книг в библиотеку, удаления книг из нее, сортировки книг по разным полям.
- 15. Составить описание класса прямоугольников со сторонами, параллельными осям координат. Предусмотреть возможность перемещения прямоугольников на плоскости, изменение размеров, построение наименьшего прямоугольника, содержащего два заданных прямоугольника, и прямоугольника, являющегося общей частью (пересечением) двух прямоугольников.
- 16. Создать класс для хранения комплексных чисел. Реализовать операции над комплексными числами: сложение, вычитание, умножение, деление, сопряжение, возведение в степень, извлечение корня. Предусмотреть возможность изменения формы записи комплексного числа: алгебраическая форма, тригонометрическая форма, экспоненциальная форма.
- 17. Составить описание класса для представления времени. Предусмотреть возможности установки времени и изменения его отдельных полей (час, минута, секунда) с проверкой допустимости вводимых значений. В случае недопустимых значений полей выбрасываются исключения. Создать методы изменения времени на заданное количество часов, минут и секунд.
- 18. Класс Покупатель: Фамилия, Имя, Отчество, Адрес, Номер кредитной карточки, Номер банковского счета; Конструктор; Методы: установка значений атрибутов, получение значений атрибутов, вывод информации. Создать массив объектов данного класса. Вывести список покупателей в алфавитном порядке и список покупателей, у которых номер кредитной карточки находится в заданном диапазоне.
- 19. Класс Абонент: Идентификационный номер, Фамилия, Имя, Отчество, Адрес, Номер кредитной карточки, Дебет, Кредит, Время междугородных и городских переговоров; Конструктор; Методы: установка значений атрибутов, получение значений атрибутов, вывод информации. Создать массив объектов данного класса. Вывести сведения относительно абонентов, у которых время городских переговоров превышает заданное. Сведения относительно абонентов, которые пользовались междугородной связью. Список абонентов в алфавитном порядке.
- 20. Задача на взаимодействие между классами. Разработать систему «Железнодорожная касса». Пассажир делает заявку на станцию назначения, время и дату поездки. Система регистрирует Заявку и осуществляет поиск соответствующего Поезда. Пассажир делает выбор Поезда и получает Счет на оплату. Кассир вводит номера Поездов, промежуточные и конечные станции, цены.

#### **Общие рекомендации**

По всем вопросам, связанным с изучением дисциплины (включая самостоятельную работу), консультироваться с преподавателем.

#### **Контроль и оценка результатов**

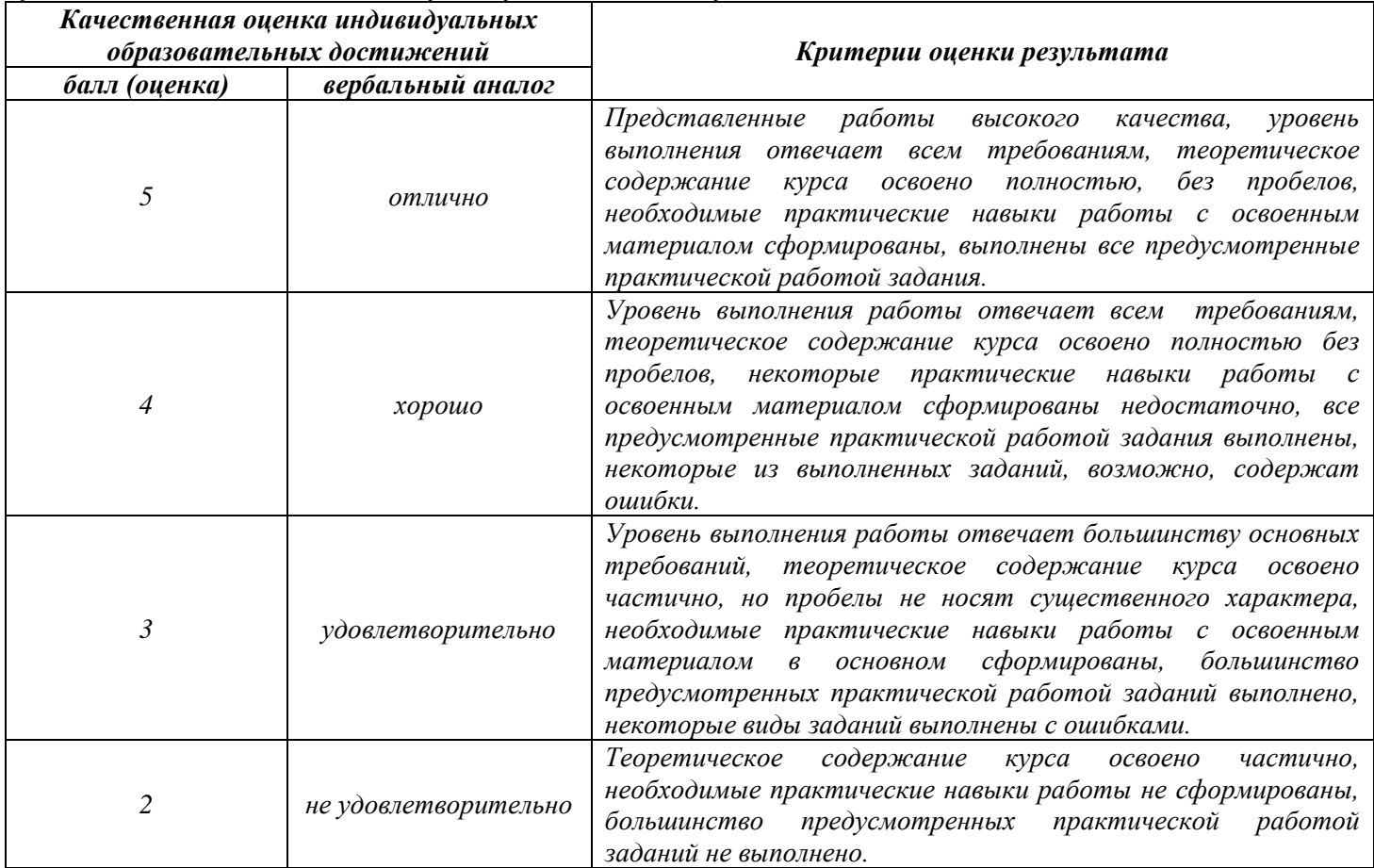

## **Тема лабораторной работы №9. Разработка графического интерфейса пользователя под заданные цели Объем часов 2**

**Цель лабораторной работы** *научиться разрабатывать графический интерфейс пользователя под заданные цели.*

#### **Задачи:**

- 1. Составить основное и контекстное меню для отображения рисунков.
- 2. Изменить положение контекстного меню относительно курсора, используя его координаты p.x и p.y, например, p.x+15 (перемещение вправо на 15 пикселов).
- 3. Добавить второе окно для моделирования работы калькулятора.
- 4. Добавить пункт меню «Калькулятор», открыть новую форму, запрограммировать для нее функции калькулятора (см. задание 2)
- 5. Продублировать результат вычислений калькулятора на первой форме.

#### **Общие рекомендации**

По всем вопросам, связанным с изучением дисциплины (включая самостоятельную работу), консультироваться с преподавателем.

#### **Контроль и оценка результатов**

Оценка за выполнение практической работы выставляется в форме *по пятибалльной системе* и учитывается как показатель текущей успеваемости студента*.*

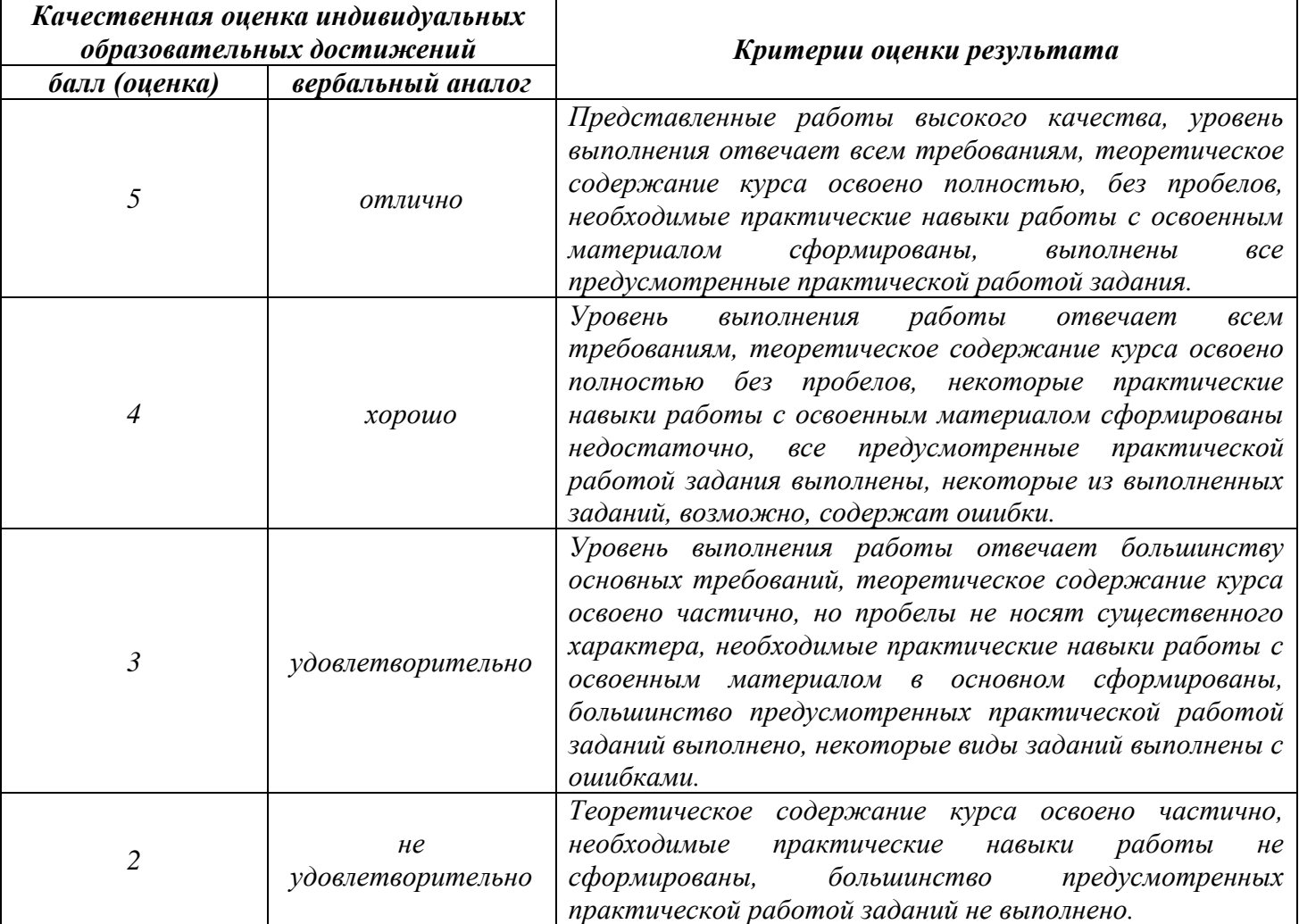

## **Тема лабораторной работы №10. Разработка графического интерфейса пользователя под заданные цели. Объем часов 2**

**Цель лабораторной работы** *научиться разрабатывать графический интерфейс пользователя под заданные цели.*

#### **Задачи:**

- 1. Создание программы калькулятора.
- 2. Создание программы с отображением стихотворения, добавить возможность прокрутки.
- 3. Разработать программу, переводящую метры в футы и на оборот.
- 4. Разработать программу, «просмотр изображения» с возможностью масштабирования.
- 5. Разработать программу с «полосой прокрутки» изменяющей размер рабочего окна.

#### **Общие рекомендации**

По всем вопросам, связанным с изучением дисциплины (включая самостоятельную работу), консультироваться с преподавателем.

#### **Контроль и оценка результатов**

Оценка за выполнение практической работы выставляется в форме *по пятибалльной системе* и учитывается как показатель текущей успеваемости студента*.*

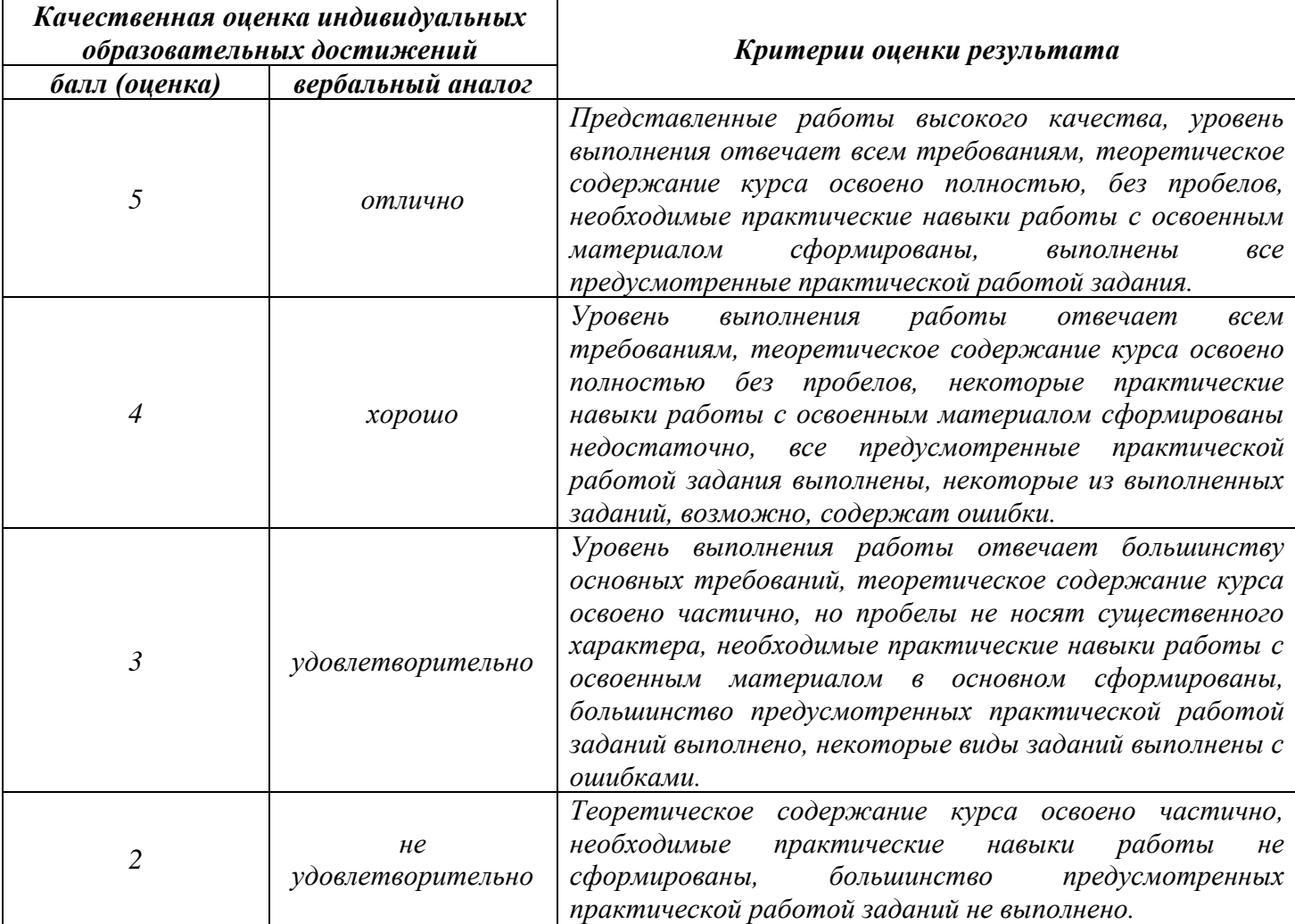

## **Тема лабораторной работы №11. Разработка графического интерфейса пользователя под заданные цели. Объем часов 2**

**Цель лабораторной работы** *научиться разрабатывать графический интерфейс пользователя под заданные цели.*

#### **Задачи:**

- 1. Создать программу, изменяющую цвет фона окна программы, в случайном порядке, каждые 10 секунд.
- 2. Создать программу с функцией прибора «секундомер»
- 3. Создать программу, напоминающую о гимнастике для глаз каждые 15 минут.
- 4. Разработать программу «шахматные часы».
- 5. Разработать программу игру с использованием таймеров.

#### **Общие рекомендации**

По всем вопросам, связанным с изучением дисциплины (включая самостоятельную работу), консультироваться с преподавателем.

#### **Контроль и оценка результатов**

Оценка за выполнение практической работы выставляется в форме *по пятибалльной системе* и учитывается как показатель текущей успеваемости студента*.*

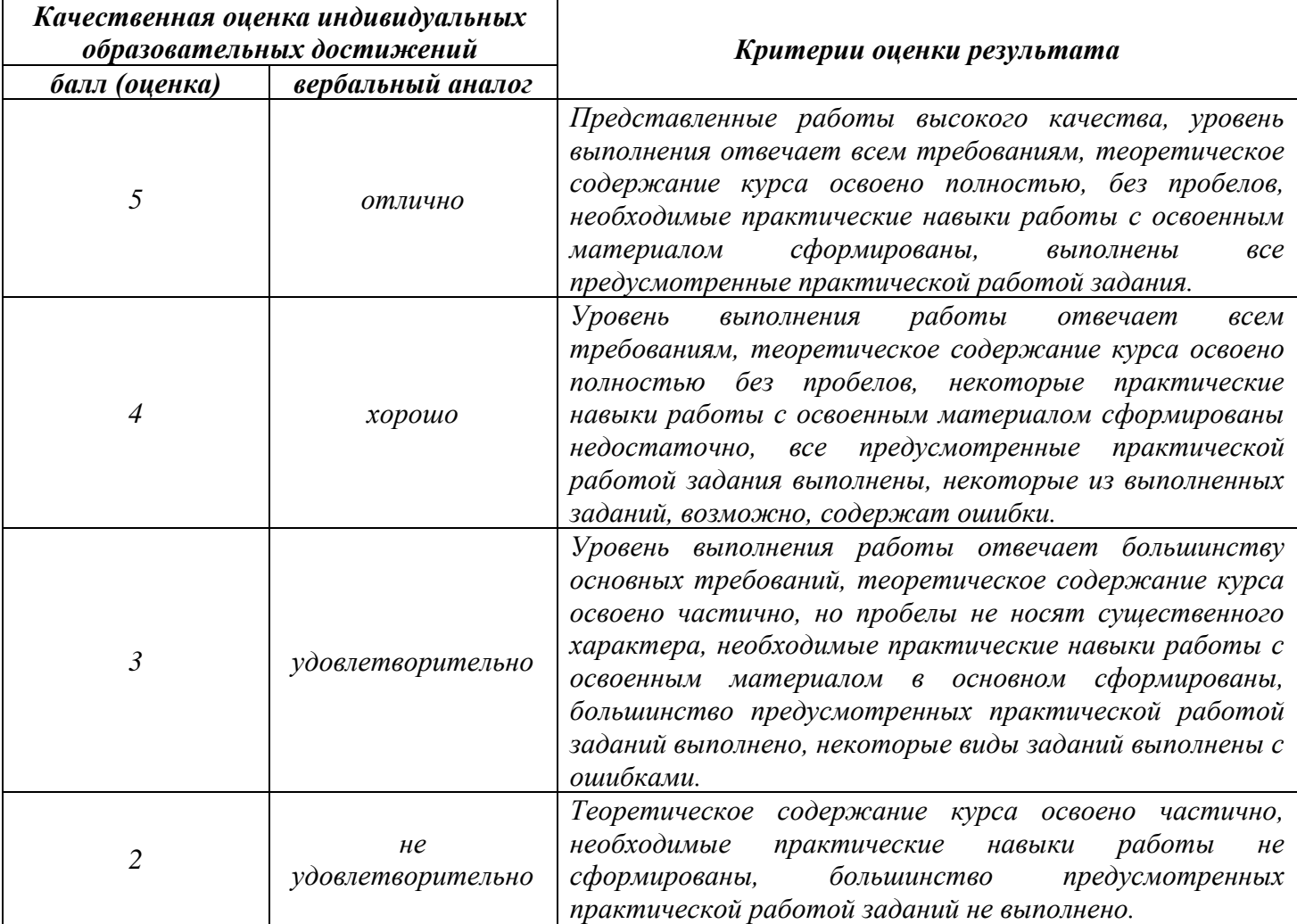

# **Тема лабораторной работы №12. Обработка событий компонентов. Объем часов 2**

**Цель лабораторной работы** *научиться назначать компонентам осмысленные имена, работать с компонентом*

### **Задачи:**

- 1. Создайте приложение «Разговор с миром» с полем ввода Edit и двумя кнопками: «Привет» и «Пока». При нажатии на кнопку «Привет» в поле ввода должна появиться надпись «Здравствуй, мир», а при нажатии на кнопку «Пока» — «До свидания, мир».
- 2. Создайте приложение с полем ввода Edit и двумя кнопками: «Имя» и «Очистить». При нажатии на кнопку «Имя» в компоненте Edit должно отобразиться ваше имя. А при нажатии на кнопку «Очистить» поле ввода должно быть очищено.
- 3. Создайте приложение «Заголовок, который ты выбираешь!». В поле ввода Edit пользователь заносит текст, и при нажатии на кнопку этот текст должен отобразиться в заголовке формы, которая изначально имеет надпись «впиши своё название».
- 4. Создайте приложение, где в поле ввода Edit пользователь заносит текст. При нажатии на кнопку этот текст должен отобразиться в компоненте Label, который изначально имеет надпись «Нет сообщений».
- 5. Создайте приложение «Меню» с полем ввода Edit и тремя кнопками: «Первое», «Второе» и «Компот». При нажатии на кнопку «Первое» в поле ввода отображается первое блюдо, например, суп. При нажатии на кнопку «Второе» — второе блюдо, например, каша. При нажатии на кнопку «Компот» — в поле ввода появляется текст «и компот !!!».
- 6. Создайте приложение с двумя метками Label и двумя кнопками: «Заголовок1» и «Заголовок2». При нажатии на кнопку «Заголовок1» заголовок формы меняется на содержимое первой метки. При нажатии на кнопку «Заголовок2» — на содержимое второй метки.
- 7. Создайте приложение «Царский приказ» с меткой Label и двумя кнопками: «Казнить», «Помиловать». При нажатии на кнопку «Казнить» текст метки становится «КАЗНИТЬ, нельзя помиловать!», а при нажатии на кнопку «Помиловать» — «Казнить нельзя, ПОМИЛОВАТЬ!»
- 8. Создайте приложение с меткой Label и двумя кнопками: «Красный», «Синий». При нажатии на кнопку «Красный» в метке должен отобразиться текст «красный» и цвет метки должен измениться на красный. При нажатии на кнопку «Синий» — текст «синий» и цвет метки, соответственно, синий.
- 9. Создайте приложение «Русско-английская поддержка» с двумя кнопками. Вначале на первой кнопке должно быть написано «English», а на второй кнопке — «Русский». При нажатии на первую кнопку названия кнопок меняются на «English» и «Russian», а при нажатии на вторую кнопку — на «Английский» и «Русский» для первой и второй кнопки соответственно.
- 10. 1. Создайте приложение «Переключатель» с меткой Label и кнопкой. Вначале на кнопке должно быть написано «*Включить»*, а в метке — «*Выключено»*. Нажатие на кнопку приводит к появлению текста «*Включено»*, а надпись на кнопке меняется на «*Выключить»*. Повторное нажатие возвращает исходный текст «Выключено», а надпись на кнопке снова становится «Включить».

#### **Общие рекомендации**

По всем вопросам, связанным с изучением дисциплины (включая самостоятельную работу), консультироваться с преподавателем.

#### **Контроль и оценка результатов**

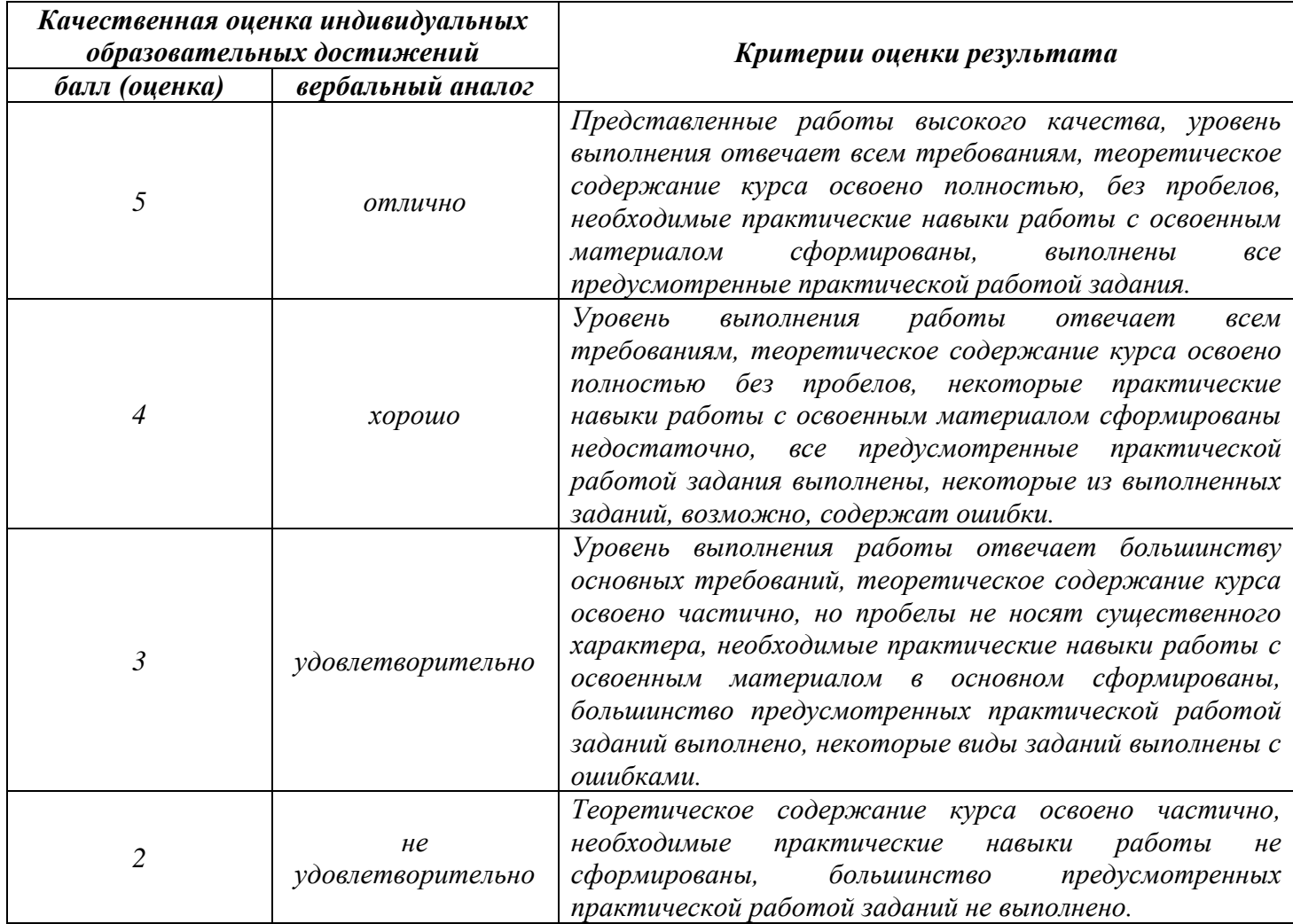

# **Тема лабораторной работы №13. Разработка многооконного приложения. Объем часов 2**

**Цель лабораторной работы** *научиться разрабатывать многооконноые приложения.*

# **Задачи:**

- 1. Создать инсталлятор пакета прикладных программ, содержащий текстовый редактор, табличный процессор, СУБД и приложение для создания презентаций. Нас не интересует детальное рассмотрение компонентов данного пакета прикладных программ, а только лишь упрощенный вариант, т. е мы рассмотрим возможность установки перечисленных компонентов и в каждом из них возможность установки самого приложения, шаблонов документов, файлов помощи.
- 2. Создать проект, который будет иметь горизонтальное меню с названием Дата. В нем должно содержаться вложенное подменю из двух команд, показывающих текущую дату и время. Кроме меню на форме установить элемент управления Label (Надпись) для отображения выбранных даты или времени.

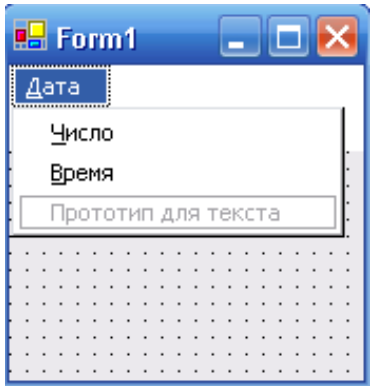

# *Интерфейс задачи:*

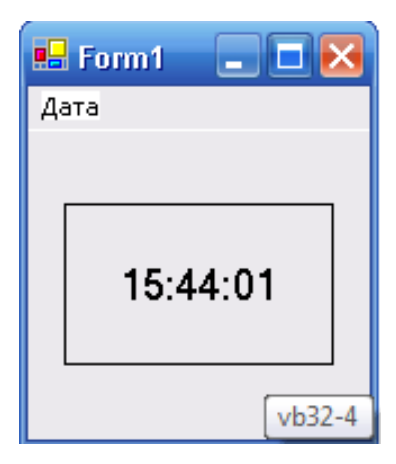

3. Создать проект, который будет иметь в окне меню (Файл, Выход). При выборе пункта меню Файл появляются пункты меню (Рисунки, Выход). При выборе пункта меню Рисунки появляются пункты меню (Облака, Лес).

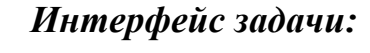

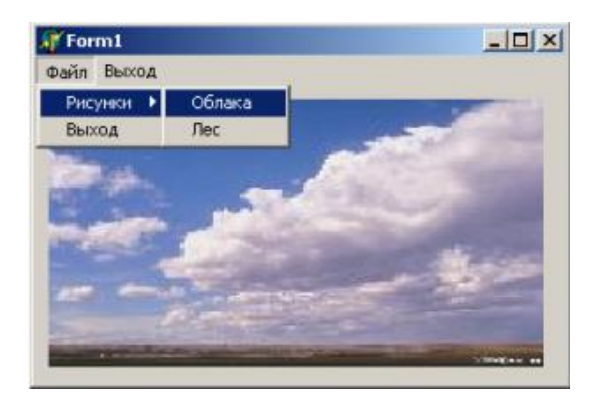

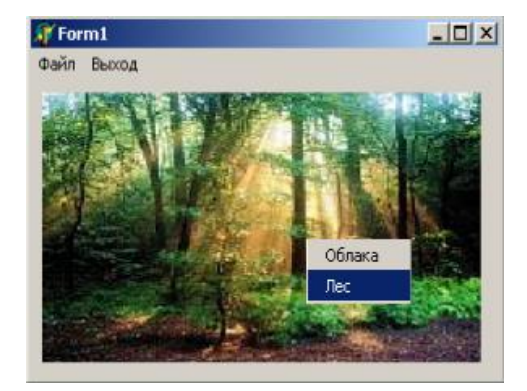

# **Общие рекомендации**

По всем вопросам, связанным с изучением дисциплины (включая самостоятельную работу), консультироваться с преподавателем.

### **Контроль и оценка результатов**

Оценка за выполнение практической работы выставляется в форме *по пятибалльной системе* и учитывается как показатель текущей успеваемости студента*.*

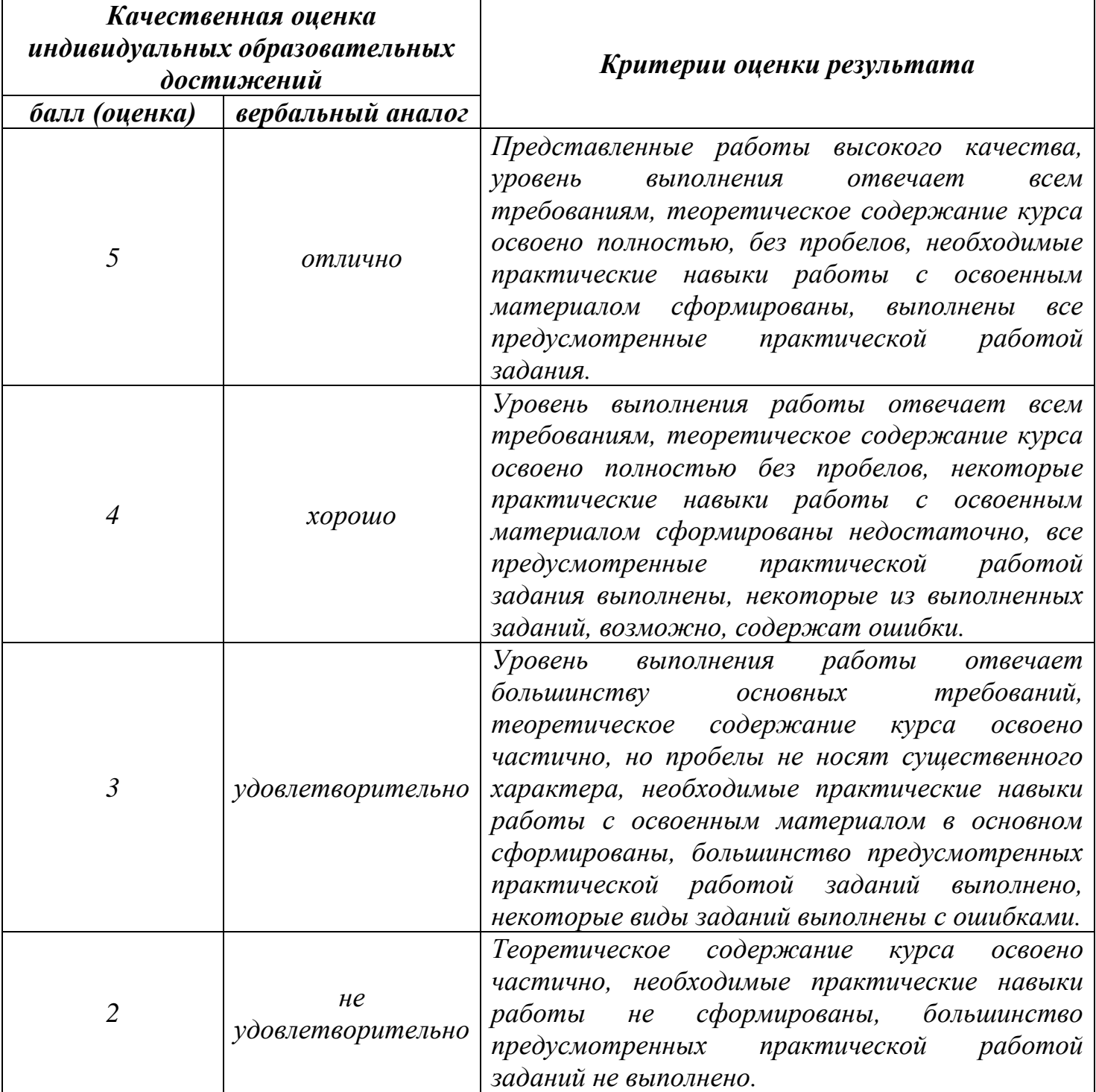

# **Тема лабораторной работы №14. Использование таймера в приложении. Программирование регулярных действий. Объем часов 2**

**Цель лабораторной работы** *научиться использовать таймер в приложении.*

## **Задачи:**

1. Создать программу, изменяющую цвет фона окна программы, в случайном порядке, каждые 10 секунд.

2. Создать программу с функцией прибора «секундомер»

- 3. Создать программу, напоминающую о гимнастике для глаз каждые 15 минут.
- 4. Разработать программу «шахматные часы».
- 5. Разработать программу игру с использованием таймеров.

#### **Общие рекомендации**

По всем вопросам, связанным с изучением дисциплины (включая самостоятельную работу), консультироваться с преподавателем.

#### **Контроль и оценка результатов**

Оценка за выполнение практической работы выставляется в форме *по пятибалльной системе* и учитывается как показатель текущей успеваемости студента*.*

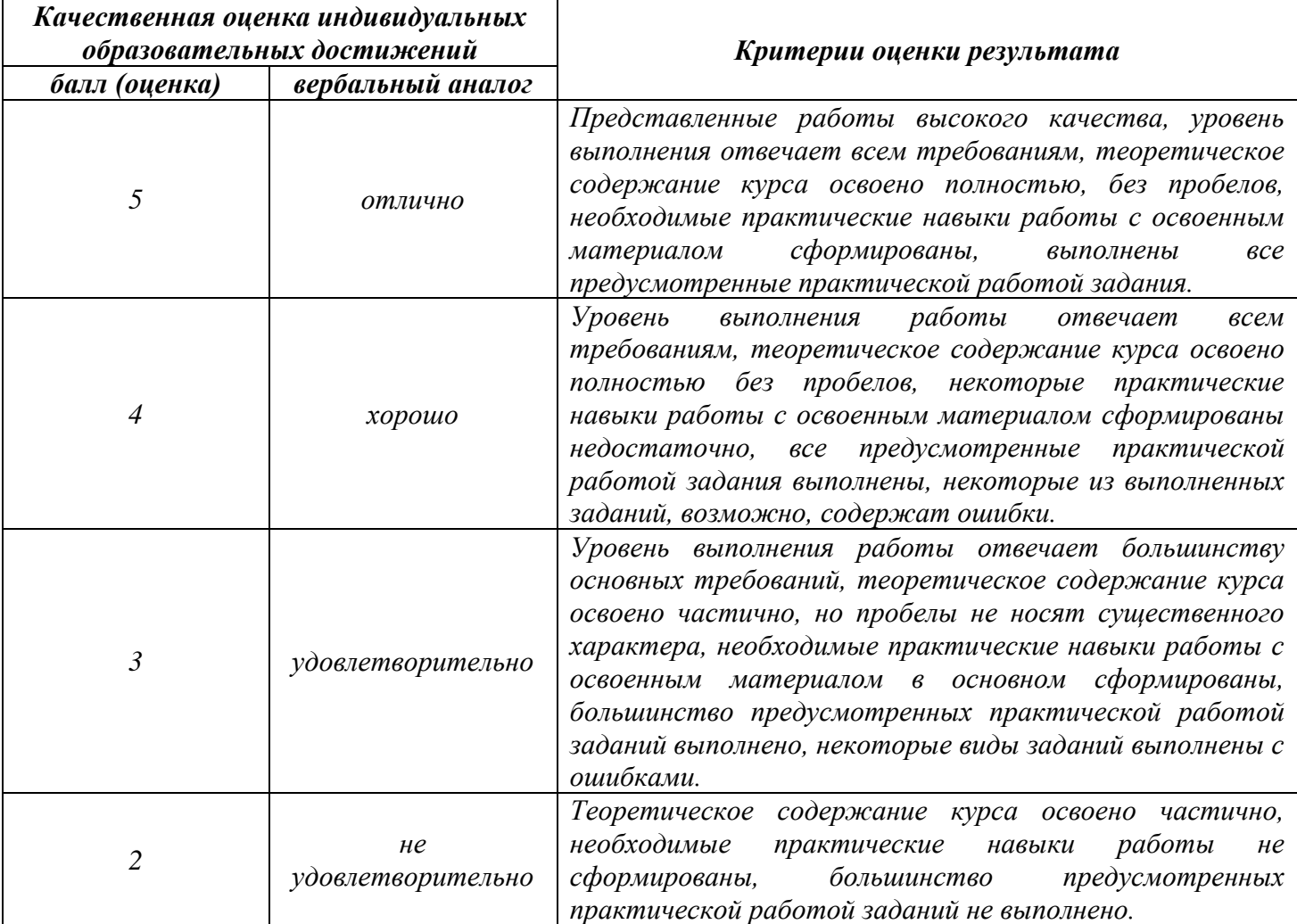

# **Тема лабораторной работы №15. Обработка исключений при вводе пользовательских данных.**

# **Объем часов 2**

**Цель лабораторной работы** *научиться обрабатывать исключения при вводе пользовательских данных.*

## **Задачи:**

- 1. Написать программу-фильтр, которая при нажатии любых клавиш выводит на экран только буквы и цифры, при этом указывая, что выводится: буква или цифра.
- 2. Даны два действительных положительных числа хну. Арифметические действия над числами пронумерованы  $(1 -$  сложение,  $2 -$  вычитание,  $3 -$  умножение,  $4$ деление). Составить программу, которая по введенному номеру выполняет то или иное действие над числами.
- 3. Составить программу, позволяющую получить словесное описание школьных отметок (1 — «плохо», 2 — «неудовлетворительно », 3 — «удовлетворительно», 4 — «хорошо», 5 — «отлично»).
- 4. У гусей и кроликов вместе 64 лапы. Сколько может быть кроликов и гусей (указать все сочетания)?
- 5. Составить программу, которая запрашивает пароль (например, четырехзначное число) до тех пор, пока он не будет правильно введен.

#### **Общие рекомендации**

По всем вопросам, связанным с изучением дисциплины (включая самостоятельную работу), консультироваться с преподавателем.

#### **Контроль и оценка результатов**

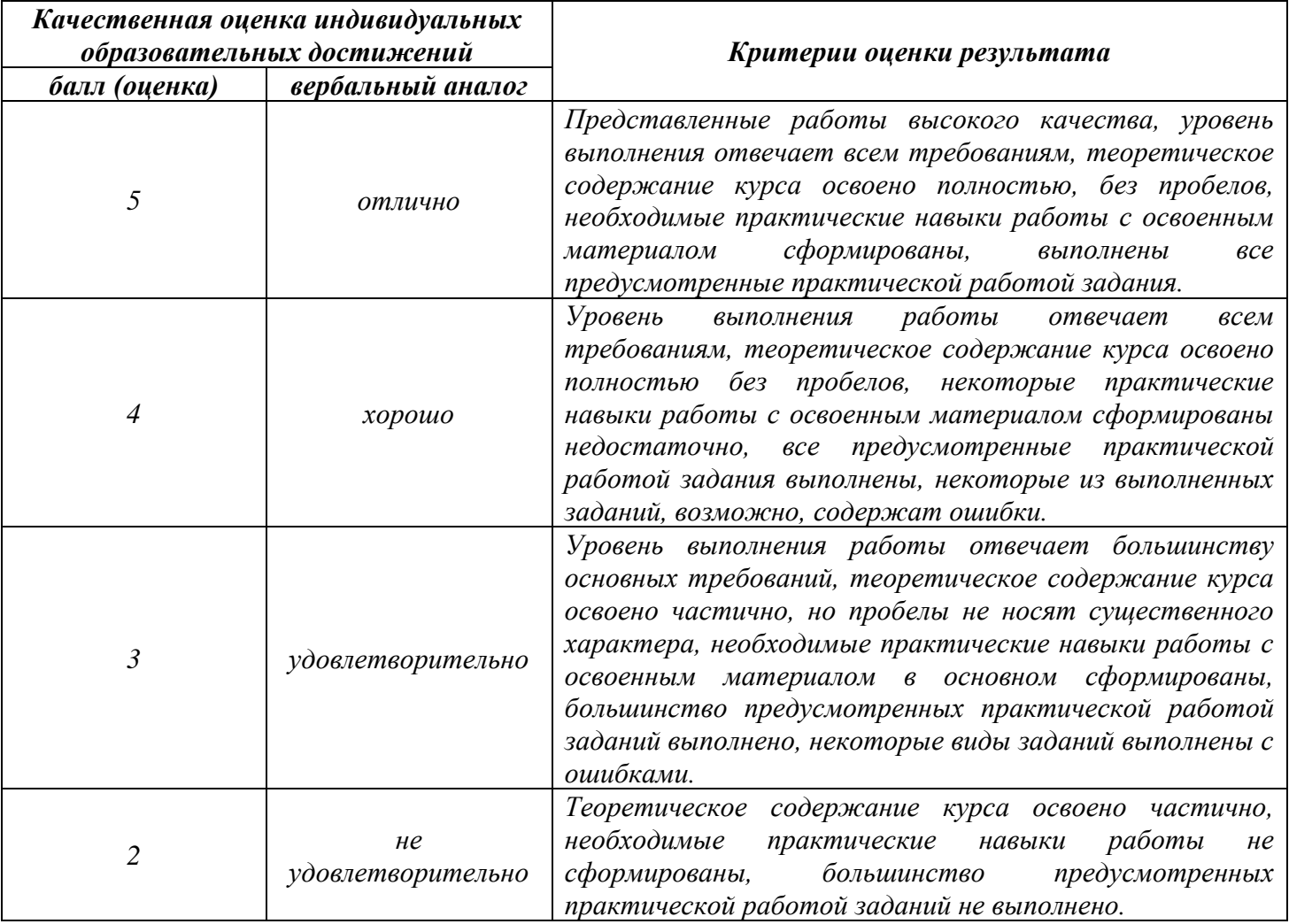

**Тема лабораторной работы №16. Тестирование программного модуля по определенному сценарию. Использование инструментальных средств на этапе отладки.**

### **Объем часов 4**

**Цель лабораторной работы** *научиться тестировать программноый модуль по определенному сценарию.*

## **Задачи:**

В папке «Студенты» протестируйте 5 задач:

- 1. Прыгающая кнопка.
- 2. Светофор;
- 3. Альбом;
- 4. Головоломка №1;
- 5. Графика.

#### **Общие рекомендации**

По всем вопросам, связанным с изучением дисциплины (включая самостоятельную работу), консультироваться с преподавателем.

#### **Контроль и оценка результатов**

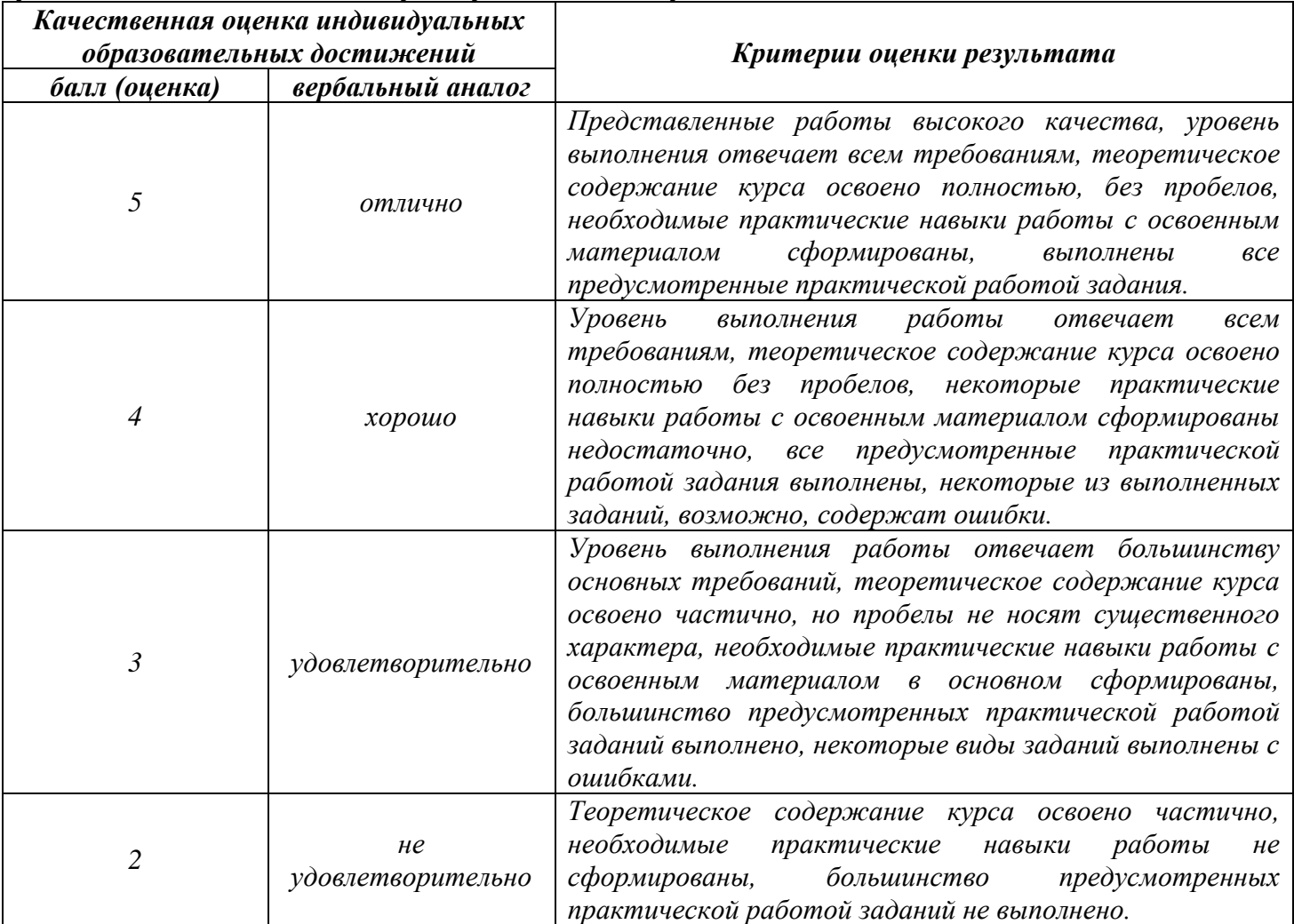

# **Тема лабораторной работы №17. Отладка и тестирование программы на уровне модуля. Анализ результатов тестирования. Объем часов 4**

**Цель лабораторной работы** *научиться тестировать и анализировать результаты тестирования.*

# **Задачи:**

В папке «Студенты» протестируйте 5 задач. Выполнить анализ результатов тестирования.

- 1. Узоры.
- 2. Перемещение рисунка;
- 3. Электронный альбом;
- 4. Головоломка №2;
- 5. Построение графика.

#### **Общие рекомендации**

По всем вопросам, связанным с изучением дисциплины (включая самостоятельную работу), консультироваться с преподавателем.

#### **Контроль и оценка результатов**

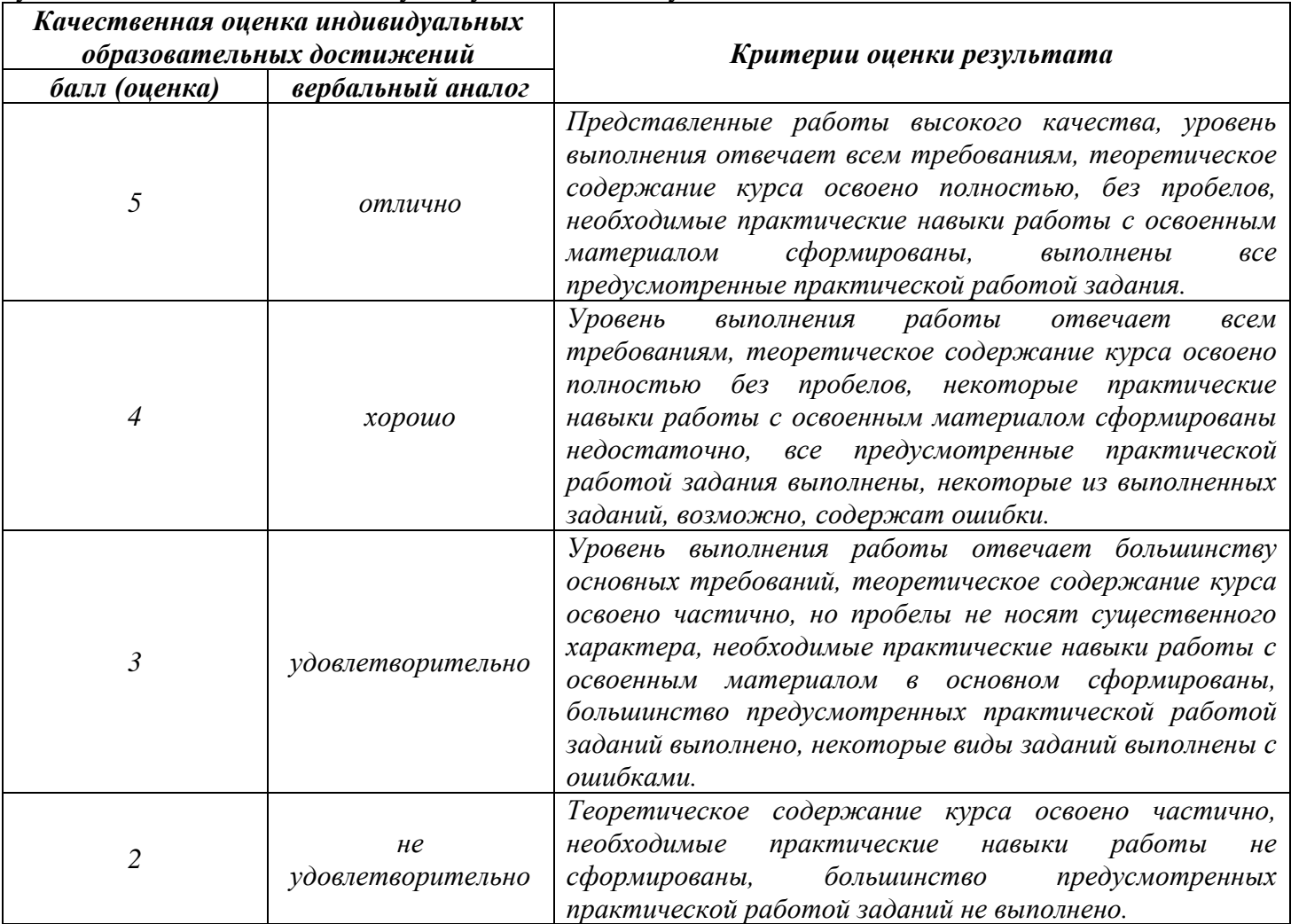

# **Тема лабораторной работы №18. Оформление документации на программные средства с использованием инструментальных средств. Объем часов 2**

**Цель лабораторной работы** *Получение практических навыков в оформление документации на программные средства с использованием инструментальных средств.*

#### **Задачи:**

На основании лабораторной работы № 11 составить для полученной программы техническое задание, руководство пользователя и руководство программиста.

#### **Общие рекомендации**

По всем вопросам, связанным с изучением дисциплины (включая самостоятельную работу), консультироваться с преподавателем.

#### **Контроль и оценка результатов**

Оценка за выполнение практической работы выставляется в форме *по пятибалльной системе* и учитывается как показатель текущей успеваемости студента*.*

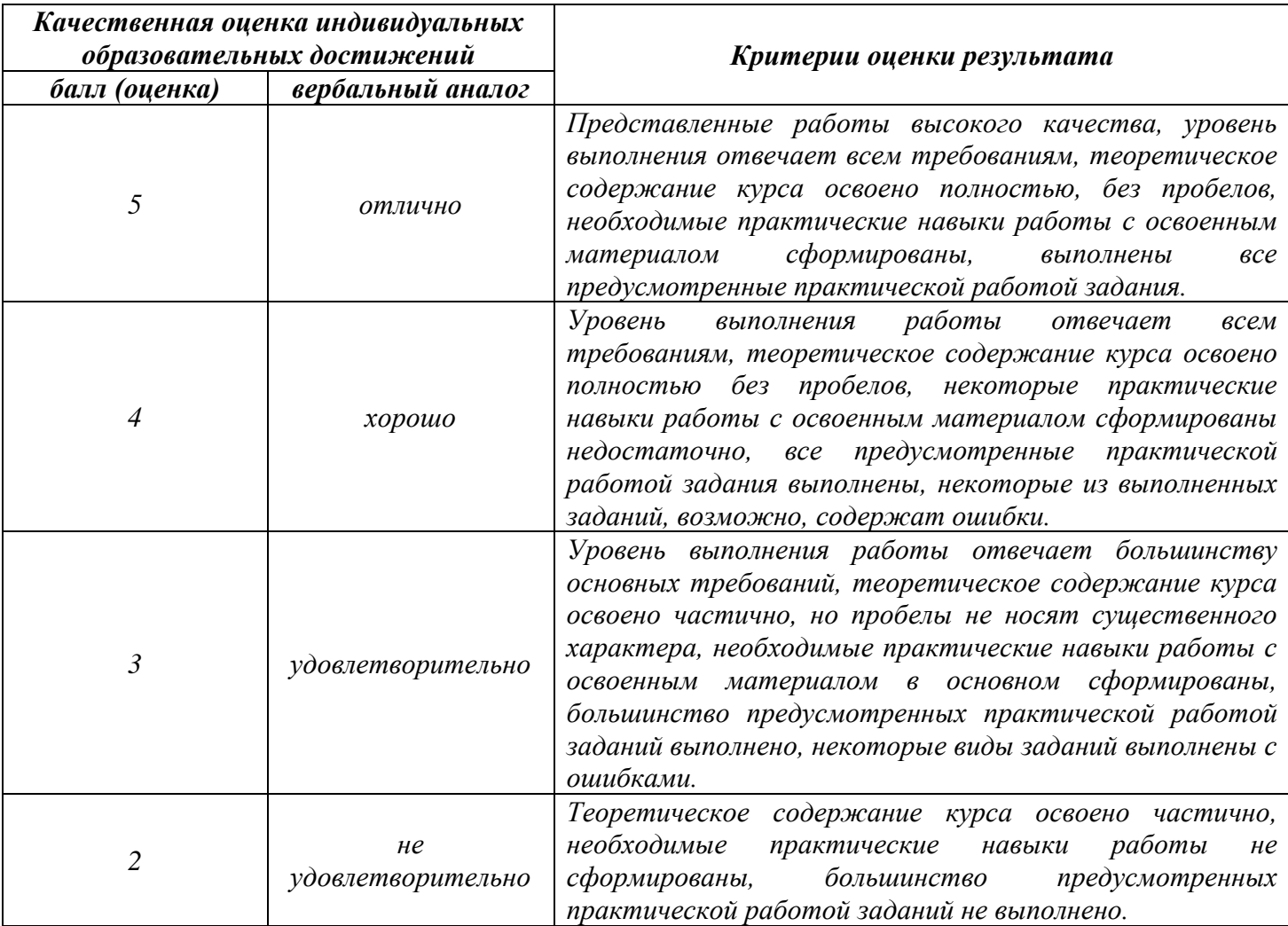